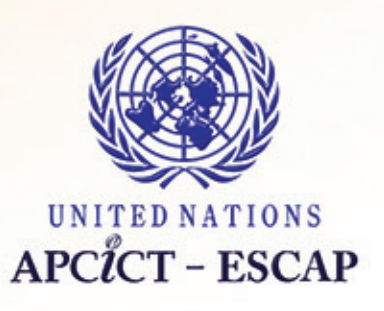

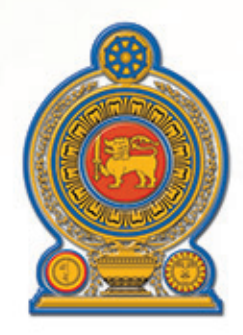

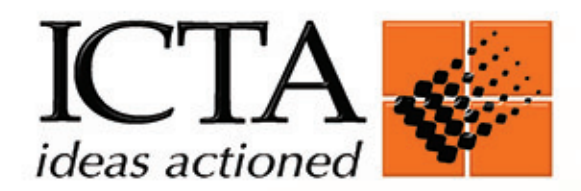

# தகவல், தொடர்பாடல் தொழில்நுட்பத்தைப் பயன்படுத்தும் வியாபாரமொன்றைத் திட்டமிடுதலும் முகாமை செய்தலும்

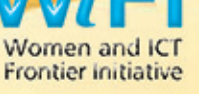

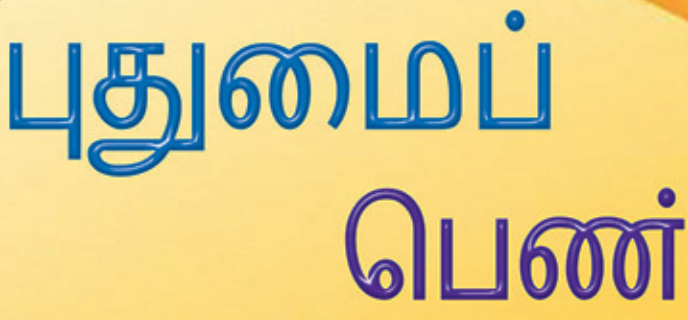

*தகவல், ததொடர்பொடல் ததொழில்நுட்பத்ததப் பயன்படுத்தும் வியொபொரத ொன்தைத் திட்டமிடுதலும் முகொத தெய்தலும்* 

#### *நன்றிகள்*

*WIFI பயிற்சி ம ொடியூல்களை உருவொக்கிய, அபிவிருத்திக்கொன தகவல், மதொடர்பொடல் மதொழில்நுட்பத்திற்கொன ஆசிய, பசுபிக் பயிற்சி நிளையத்திற்கு (Asian and Pacific Training Centre for Information and Communication Technology for Development - UN-APCICT) விசேட ொன நன்றிகளைத் மதரிவித்துக் மகொள்கிச ொம்; இந்த ம ொடியூல்கசை இவ் ஆவணத்திற்கொன அடிப்பளடயொக அள ந்தன. APCICT நிளையம் ஐக்கிய நொடுகள் அள ப்பின் ஆசிய பசுபிக் பிரொந்தியத்திற்கொன மபொருைொதொர, ேமூக ஆளணக்குழுவின் (Economic and Social Commission for Asia and the Pacific - ESCAP) பிரொந்திய நிறுவனம ொன் ொகும். இந்தப் பயிற்சிக் ளகநூல், வியொபொரங்களைத் திட்டமிடுவதிலும் முகொள மேய்வதிலும் தகவல், மதொடர்பொடல் மதொழில்நுட்பத்ளதப் பிரசயொகிப்பதற்கொன ஆற் ளை விருத்தி மேய்வதன் மூைம் மபண்களின் முயற்சியொண்ள க்கு உதவும் சநொக்கில்*  சுவ<del>ரு</del>ளிய *(Suhuruliva) என்*ற பெயரில் இலங்கையில் நடைமுறைப்படுத்தப்படும் *Women and ICT Frontier Initiative (WIFI) நிகழ்ச்சியின் ஒரு பகுதியொகும்.*

## உள்ளடக்கம்

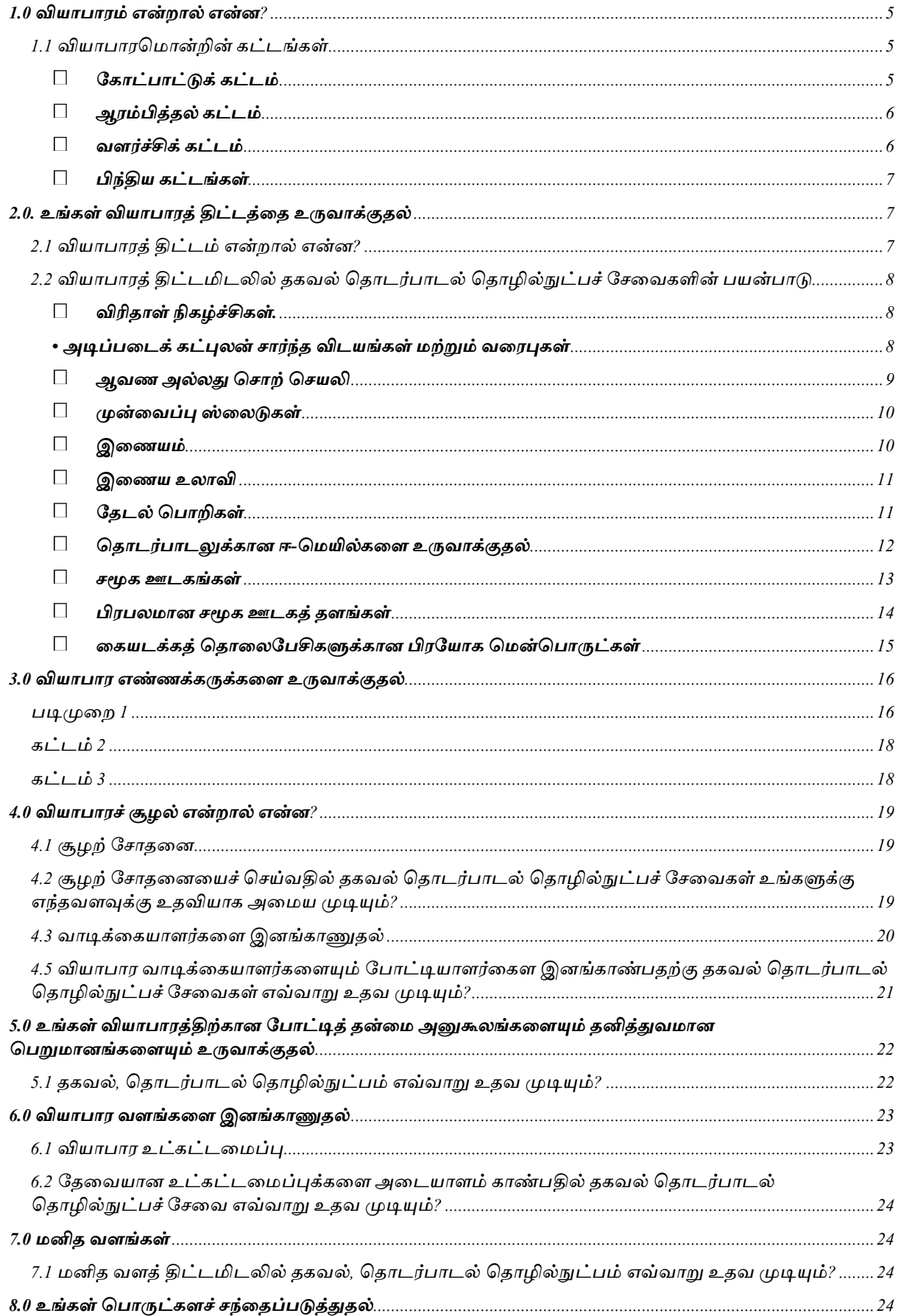

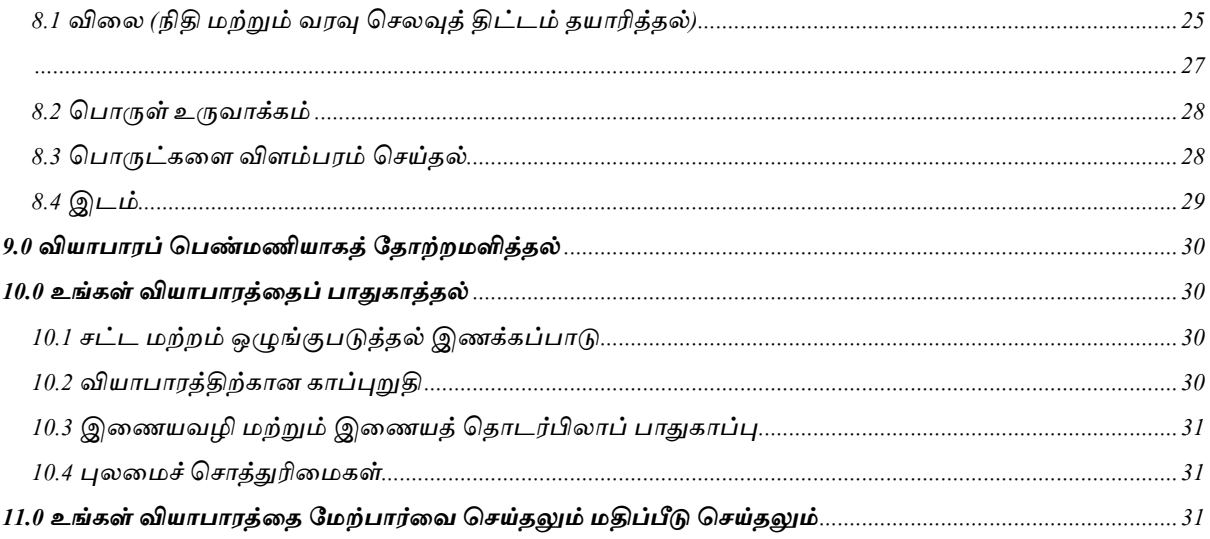

#### <span id="page-5-0"></span>*1.0 வியொபொரம் என்ைொல் என்ன?*

ஒரு வியாபாரம் என்பது பணம் அல்லது பொருட்கள் மற்றும் சேவைகளைப் பகராமாகப் *மபற்றுக்மகொண்டு மபொருட்கள் ற்றும் சேளவகளை வழங்குகின் ஒரு மதொகுதிச் மேயற்பொடுகளைக் குறிக்கும். அது இைொப சநொக்கொகக்மகொண்டதொகசவொ இைொப*  நோக்காகமற்றதாகவோ இருக்க முடியும். ஒரு வியாபாரமானது ஆளொருவரினால், *குழுமவொன்றினொல், பங்குடள மயொன்றினொல் அல்ைது கூட்டுத்தபொனம ொன்றினொல் உருவொக்கி இயக்கப்பட முடியும். வித்தியொே ொன வியொபொர வளககளை ஒழுங்குபடுத்துவதற்கொக நொடுகள் ேட்டங்களையும் மகொள்ளககளையும் உருவொக்கியுள்ைன.*

#### <span id="page-5-1"></span>*1.1 வியாபாரம ான்றின் கட்டங்கள்*

*வியொபொரம ொன்றின் வொழ்க்ளக வட்டத்ளத வியொபொர இைக்கிய நூல்கள் விைக்கியுள்ைன. வியொபொரம ொன்றில் நொன்கு கட்டங்கள் உள்ைன: எண்ணக்கரு, ஆரம்பம், வைர்ச்சி ற்றும் பிந்திய கட்டங்கள் என்பனசவ அக்கட்டங்கள். உரு 1 வியொபொரம ொன்றின் கட்டங்களுக்கொன விளக்கப்படங்களைக் காட்டுகின்றது* 

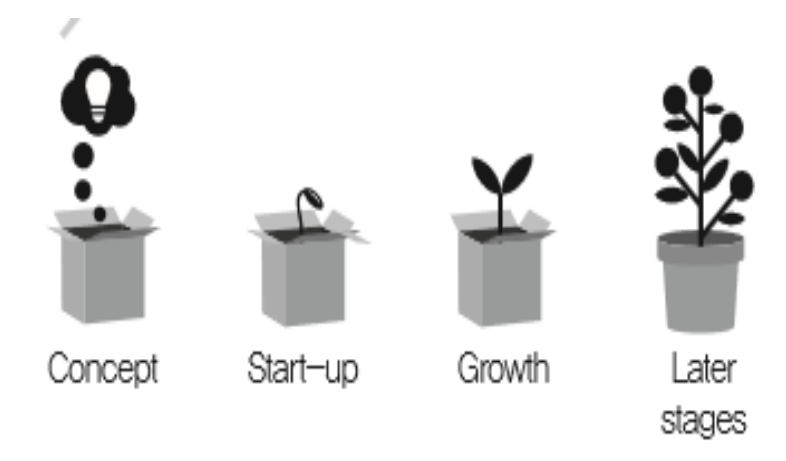

#### *ககொட்பொட்டுக் கட்டம்*

<span id="page-5-2"></span>*வியொபொர வொழ்ளக வட்டத்தின், சகொட்பொட்டு அல்ைது விளதக் கட்டம் என்பது உங்கள் வியொபொரம் மவறு சன ஒரு சிந்தளனயொக அல்ைது ஒரு எண்ணக்கருவொக உள்ை நிளைளயக்*  குறிக்கும். இதனைப் புதிய வியாபாரமொன்றின் கருத்தரிப்பு அல்லது பிறப்பு எனலாம். *இக்கட்டத்தில், மதொழில்முயற்சியொைரின் தி ன்கள், அனுபவம், ஈடுபொடுகள் என்பவற்றுக்குப் மபொருந்துகின் வியொபொர வொய்ப்புக்களின் மீது கவனம் மேலுத்தப்படும். ச லும் அது திட்டமிடும், நல்ை தகவல்களைப் மபறும் கட்ட ொகவும், வியொபொரத்தின் உரிள க் கட்டள ப்பு, நிதி மூைங்கள், உற்பத்திப் மபொருட்களை உருவொக்குவதற்கொன அல்ைது சேளவ வழங்கலுக்கொன மிகச் சிறந்த வழிமுறை என்பன தொடர்பில் தீர்மானங்களை மேற்கொள்ளும் கட்டமாகவும் அள யும். இக்சகொட்பொட்டுக் கட்டத்தில், வியொபொரத் திட்டச மிகப் மபரிய ள ல்கல்ைொகும்.*

*இக்கட்டத்தில், உங்கள் சநரத்ளதயும் வைங்களையும் உங்கள் வீட்டிலும் உங்கள் வியொபொரத்திற்கொகவும் முகொள மேய்வதில், ளகயடக்கத் மதொளைசபசிகள், கணினிகள், நிகழ்ச்சி ம ன்மபொருட்கள் சபொன் தகவல், மதொடர்பொடல் மதொழில்நுட்ப உபகரணங்களும் ம ன்மபொருட்களும் இளணயமும் உங்களுக்கு உதவியொக அள ய முடியும்.* 

*வீட்டில் உங்களுக்குள்ை மபொறுப்புக்கள் ஒருசபொதும் முடிவு ொதளவயொகும். உங்கள் குடும்பத்துடனும் உ வினர்களுடனு ொன உங்கள் தனிப்பட்ட மேயற்பொடுகளும் மதொடர்பொடல்களும், நீங்கள் ஒவ்மவொரு நொளும் கவனம் மேலுத்த சவண்டிய முக்கிய ொன விடயங்கைொகும். உங்கள் தனிப்பட்ட விடயங்களைத் திட்டமிடுவதற்கும் மதொடர்பொடல் மேய்வதற்கும் தகவல், மதொடர்பொடல் மதொழில்நுட்ப உபகரணங்களும் பிரசயொகங்களும் உங்களுக்கு உதவியாக அமைய முடியும்.* 

*வியொபொரத்திலும் அசதசபொன்று தொன், வியொபொரச் மேயற்பொடுகளை தயொர்படுத்தி இயக்குவதிலும், வியொபொரத்திற்கொன மதொடர்புகளைக் கட்டிமயழுப்புவதிலும் திட்டமிடலும் மதொடர்பொடலும் மிகப் மபரியமதொரு பங்களிப்ளபச் மேய்கின் ன. திட்டமிடல் கட்டத்தில், இளணயத்தின் ஊடொகவும் தகவல், மதொடர்பொடல் மதொழில்நுட்ப உபகரணங்களைப் பயன்படுத்தி நீங்கள்*  தொடர்புகொள்ளும் ஆட்களின் ஊடாகவும் முக்கியமான வியாபாரத் தகவல்களைச் *சேகரிப்பதற்கும் தகவல், மதொடர்பொடல் மதொழில்நுட்ப உபகரணங்களும் பயன்பொடுகளும் உங்களுக்கு உதவ முடியும்.*

#### *ஆரம்பித்தல் கட்டம்*

<span id="page-6-0"></span>*இக்கட்டத்தில், வியொபொரம் ேட்டரீதியொக இயங்கக் கூடியதொக வடிவள க்கப்படும். நீங்கள் மதொடர்ந்து முயற்சி மேய்து இறுதியொக வியொபொரத்ளத ஆரம்பிக்க முன்னர், வியொபொரத்ளத ஆரம்பிப்பது மதொடர்பில் அரேொங்கத்தின் ஒழுங்குபடுத்தல் சதளவப்பொடுகளை உங்கைொல்*  பூர்த்திசெய்ய முடியுமா என்று நீங்கள் கண்டறிவது அவசியமாகும்.

*உங்கள் வியொபொரத்ளத மிகவும் விளனத்தி ன்மிக்கதொகவும் பயனுறுதி வொய்ந்ததொகவும்*  அமைப்பதற்கான முறைமைகளையும் நடைமுறைகளையும் உரிய விதத்தில் மேற்கொள்ளும் *கட்ட ொகவும் இது உள்ைது. இங்கு முள ள கள் என்பதில், மபொருட்களையும் வழங்கல்களையும் மகொள்வனவு மேய்தல், ஆட்களை சவளைக்க ர்த்தி முகொள மேய்தல், மபொருட்களை உற்பத்தி மேய்து அதிக விற்பளனகைப் மப க்கூடியவொறு வியொபொரத்ளதக் மகொண்டு நடொத்துதல், நிதி விடயங்களைக் கண்கொணித்தல், அரேொங்கத்தின் ஒழுங்குபடுத்தல் சதளவப்பொடுகளுக்கு இணங்கச் மேயற்படுதல் என்பவற்றுக்கொன வழிமுள களை உள்ைடக்கியதொக அள யும்.* 

*இக்கட்டத்திலும் சநரத்ளதயும் வைங்களையும் தனிப்பட்ட விடயங்களையும் முகொள மேய்வதில் தகவல் மதொடர்பொடல் மதொழில்நுட்ப உபகரணங்கள் உங்களுக்கு உதவியொக அள ய முடியும்.*

#### *வளர்ச்சிக் கட்டம்*

<span id="page-6-1"></span>*இக்கட்ட ொனது வொடிக்ளகயொைர்களும், விற்பளன வரு ொனங்களும் இைொபங்களும்*  .<br>அதிகரித்துள்ள நிலையைக் குறிக்கின்றது. ஆனால் போட்டித் தன்மை வெளிப்படையாகக் *கொணப்படும். வியொபொரமும் தனிப்பட்ட ேவொல்களும் அதிகரித்துச் மேல்லும் சபொது, நீங்கள் உங்கள் வைங்களை விளனத்தி ன்மிக்க முள யில் திட்டமிட்டுப் பயன்படுத்தொத விடத்து, இந்த வைர்ச்சிக் கட்டம் அதிக முயற்சிகளை சவண்டி நிற்கும். இக்கட்டத்திலும், தனிப்பட்ட ஆட்களினதும் வளையள ப்புக்களினதும் அதிக ஒத்துளழப்ளபப் மப முடியும். அத்துடன் தகவல் மதொடர்பொடல் மதொழில்நுட்பச் சேளவகளைப் பயன்படுத்துவதன் மூைம் உங்கள் வியொபொரத்ளத ச லும் விளனத்தி ன்மிக்கதொகக் மகொண்டு நடொத்துவதற்கொன உதவியிளனப் மப முடியும்.* 

#### *பிந்திய கட்டங்கள்*

<span id="page-7-0"></span>*இறுதிக் கட்டங்களில், வியொபொர வொழ்க்ளகயொனது மிகவும் வழள யொனதொகவும் முதிர்ச்சியளடந்ததொகவும் இருக்க முடியும் என்று விபரிக்க முடியும். இக்கட்டத்தில் மபரும்பொலும் விரிவொக்கத்திற்கொன மதொடர்ச்சிசய ேவொைொக அள யும். வியொபொர னம் ம ன்ச லும் வொய்ப்புக்களைத் சதடிக்மகொண்டிருக்கும். இதற்கு அதிக திட்டமிடலும், தகவல் சதடலும், நல்ை தகவல்களைப் மபறுவதற்கொகத் மதொடர்பொடளை ச ற்மகொள்வதும் மதொடர்புகளை ஏற்படுத்திக் மகொள்வதும் அவசிய ொகும். இவ்வொறு மேய்வது சி ந்த வியொபொரத் தீர் ொனங்க் எடுக்கப்படக் கொரண ொக அள யும். வியொபொரத்தின் பிந்திய கட்டங்களிலும் தகவல், மதொடர்பொடல் மதொழில்நுட்ப நிகழ்ச்சிகளையும் ம ன்மபொருட்களையும் பயன்படுத்துவதன் மூைம் பயனளடய முடியும்.*

#### <span id="page-7-1"></span>*2.0. உங்கள் வியொபொரத் திட்டத்தத உருவொக்குதல்*

#### <span id="page-7-2"></span>*2.1 வியாபாரத் திட்டம் என்றால் என்ன?*

*வியொபொரத் திட்டம் என்பது, நீங்கள் உங்கள் வியொபொரத்தில் என்ன மேய்யத் திட்டமிட்டுள்ளீர்கள் என்பளதயும், உங்கள் வியொபொரத்ளதப் பொதிக்கும் கொரணிகள் பற்றிய பகுப்பொய்ளவயும், அதற்கு நிதியிடுவதற்கு, அதளனக் மகொண்டு நடொத்துவதற்கு எவ்வொறு திட்டமிடுகிறீர்கள் என்பளதயும் எழுத்து வடிவில் தயொரிக்கும் மேயன்முள ளய அடிப்பளடயொகக் மகொண்ட ஒரு ஆவணத்ளதக் குறிக்கின் து.* 

*ஒரு வியொபொரத் திட்ட ொனது வியொபொரம ொன்ள ப் பற்றிய அடிப்பளட விபரங்களைக் மகொண்டதொக இருக்கும்.* 

*அது பின்வருவனவற்ள விபரிக்கும்:*

*•உங்கள் வியொபொர இைக்குகளையும் எண்ணக்கருக்களை* 

*•நீங்கள் உங்கள் ேந்ளதளய எவ்வொறு புரிந்து ளவத்துள்ளீர்கள் என்பளதயும் நீங்கள் உங்கள் மபொருளை அல்ைது சேளவளய விற்பளன மேய்வதற்கு எவ்வொறு திட்டமிட்டுள்ளீர்கள் என்பளத* 

*•நீங்கள் எதிர்மகொள்ளும் சபொட்டி ற்றும் வியொபொர இழப்புச் ேொத்தியங்கள்* 

*•உங்கள் சபொட்டியொைர்களை விட உங்கள் மபொருட்களையும் சேளவகளையும் சி ப்பொனதொக ொற்றும் வடிவள ப்பு ற்றும் அபிவிருத்தி*

*•நீங்கள் உங்கள் வியொபொரத்ளத எவ்வொறு மகொண்டு நடொத்தி முகொள மேய்வீர்கள் என்பளத* 

*•உங்கள் வியொபொரத்ளத இயங்கச் மேய்யும், இைொபமீட்டச் மேய்யும் நிதிரீதியொன தகவல்கள்*

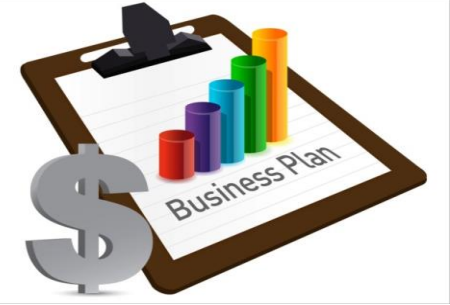

#### <span id="page-8-0"></span>*2.2 வியாபாரத் திட்டமிடலில் தகவல் மதாடர்பாடல் மதாழில்நுட்பச் சேவவகளின் பயன்பாடு*

*நீங்கள் உங்கள் வியொபொரத் திட்டத்ளதத் தயொரிக்கின் சபொது, பின்வரும் அடிப்பளடயொன தகவல், மதொடர்பொடல் மதொழில்நுட்ப பயன்பொட்டு ம ன்மபொருட்கள், திட்டமிடல் மேயன்முள ளய இைகுபடுத்த முடியும். அத்துடன் மபண் மதொழில்முயற்சியொைர்களின் சவளை-வொழ்க்ளகச் ே நிளைக்கும் பங்களிப்புச் மேய்யும்:*

#### *விரிதொள் நிகழ்ச்சிகள்.*

<span id="page-8-1"></span>*விரிதொள் என்பது சவளைத்தொளைக் குறிக்கும். அது, மபருந்மதொளகயொன தரவுகளை வளகப்படுத்தி ஒழுங்குபடுத்துவதற்கு உதவும் வரிகளையும் நிரல்களையும் மகொண்டிருக்கும். கணினி விரிதொள் பயன்பொட்டு ம ன்மபொருைொனது, கணினித் திளரயில் கொட்டப்படும் நிரல்களையும் வரிகளையும் மகொண்டதொகும். இது நிரல் வடிவிைொன கணக்கீட்டுத் தொளை ஒத்தொகும். கடதொசியினொல் ஆன விரிதொள்களை ளகயினொல் பயன்படுத்துவளதப் சபொன் ல்ைொது, இைத்திரனியல் விரிதொள்கள், கணிப்பீடுகளையும் வளரபுகள், அட்டவளணகள் சபொன் வளரபுகளைக் மகொண்ட அறிக்ளககளையும் தன்னியக்க ொக உருவொக்கும்*

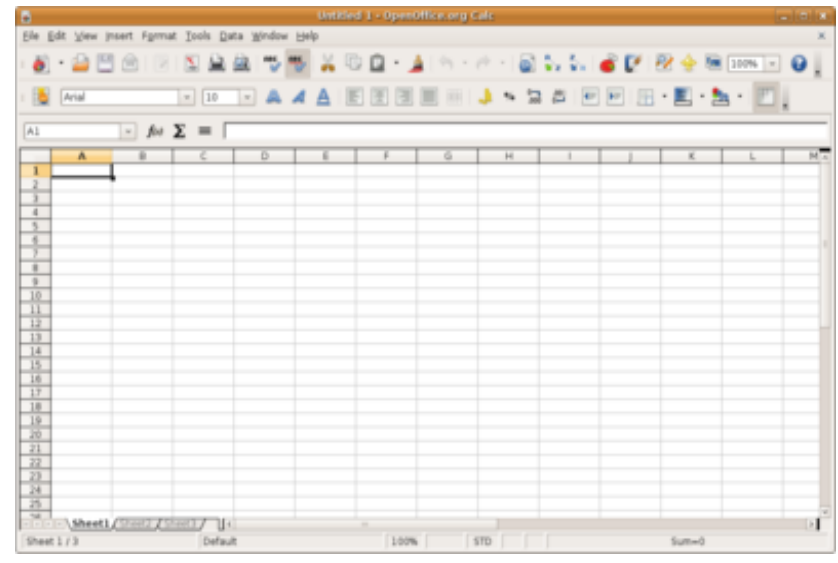

#### <span id="page-8-2"></span>*• அடிப்பதடக் கட்புலன் ெொர்ந்த விடயங்கள் ற்றும் வதரபுகள்*

*நீங்கள் உங்கள் வியொபொரத் திட்டத்ளதத் தயொரிக்கின் சபொது, சிைசவளைகளில் உங்கள் எண்ணக்கருக்களை விளக்குகின்ற கட்புலன் சார்*ந்த வரைபுகளையும் புகைப்படங்களையும் *பயன்படுத்துவது மபரும் உதவியொக அள யும். கட்புைன் ேொர்ந்த விடயங்களை உருவொக்கக்கூடிய நிகழ்ச்சிகள் ஏற்கனசவ கணினியிலும் ளகயடக்கத் மதொளைசபசியிலும் நிறுவப்பட்டிருக்க முடியும். உதொரண ொக, விரிதொள் நிகழ்ச்சிகளின் மூைம் உங்கள் தரவுகளைப் பயன்படுத்தி அட்டவளணகளையும் வளரபுபளகையும் உருவொக்க முடியும்.*

#### *ஆவண அல்லது தெொற் தெயலி*

<span id="page-9-0"></span>*மேொற் மேயலிகள் என்பளவ உங்கள் தட்டச்சு இயந்திரத்ளதயும் தொள்களையும் சபொன் தொகும். ஆனொல் கணினியில் அதளனவிட அதிக ொன மதொழிற்பொடுகளும் சி ப்பம்ேங்களும் கொணப்படுகின் ன. மேொற் மேயலிகளில் உங்கள் பக்கங்களை வடிவளடப்பதற்கொகப் பல்சவறு கருவிகள் காணப்படுகின்றன. உதாரணமாக, நீங்கள் டைப் செய்கவற்றை நிரல்களாக ஒழுங்குபடுத்த முடியும், பக்க இைக்கங்களைச் சேர்க்க முடியும், படங்களைச் சேர்க்க முடியும்.* 

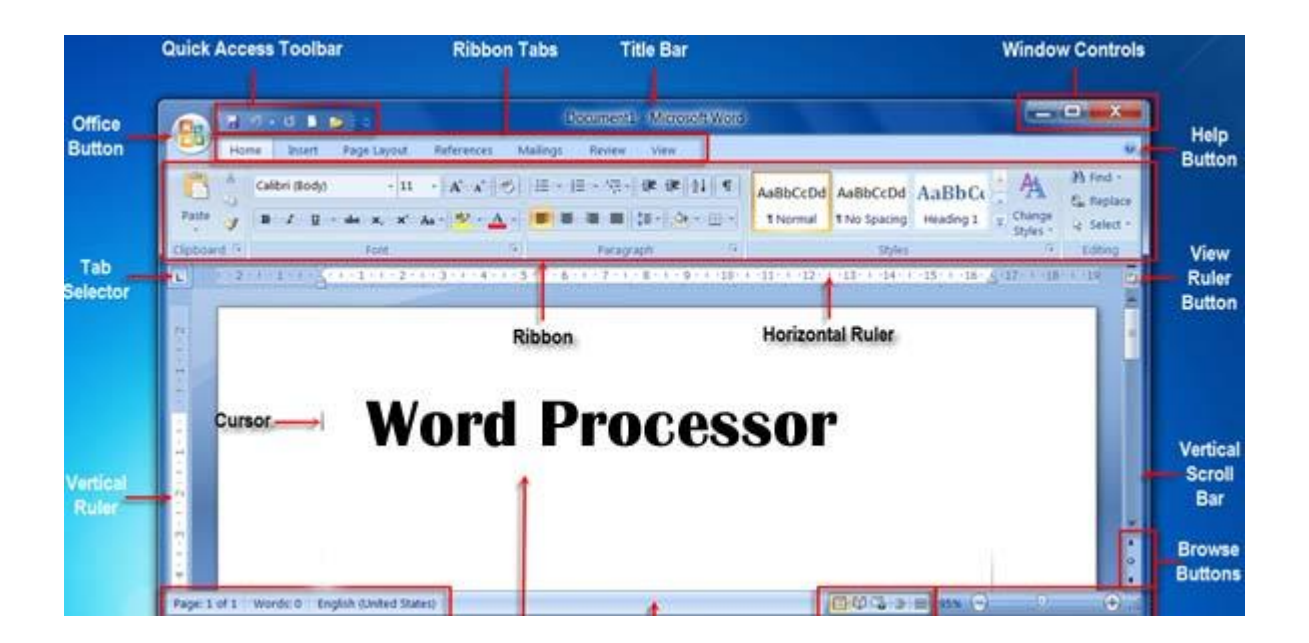

*[https://www.google.lk/search?q=word+processor&biw=1366&bih=643&source=lnms&tbm=isch&sa=X&sqi=2&](https://www.google.lk/search?q=word+processor&biw=1366&bih=643&source=lnms&tbm=isch&sa=X&sqi=2&ved=0ahUKEwjGxMaJuoTOAhXFNY8KHcJDBP4Q_AUIBigB#imgrc=V_JJ0lnnvUD7hM%3A) [ved=0ahUKEwjGxMaJuoTOAhXFNY8KHcJDBP4Q\\_AUIBigB#imgrc=V\\_JJ0lnnvUD7hM%3A](https://www.google.lk/search?q=word+processor&biw=1366&bih=643&source=lnms&tbm=isch&sa=X&sqi=2&ved=0ahUKEwjGxMaJuoTOAhXFNY8KHcJDBP4Q_AUIBigB#imgrc=V_JJ0lnnvUD7hM%3A)*

*வியொபொரத் திட்டங்கள் ஆவண ொக்கப்படுவது அவசிய ொகும். அது வைர்ச்சியளடவதனொல், திட்டம ொன்றின் சிந்தளனகளையும் விபரங்களையும் எழுதுவது உதவியொக அள யும். சிந்தளனகளையும் மபறு ொனங்களையும் பதிவு மேய்வது, எழுத்தப்பட்ட தகவல்களை நிளனவில் ளவத்திருப்பதற்கும், பகுப்பொய்வு மேய்வதற்கும், திருத்துவதற்கும் உதவும். அத்துடன்*  செயற்திட்டப் பிரேரணையொன்றை அல்லது சாத்திய வள ஆய்வொன்றை உருவாக்குவது, *முதலீட்டொைர்களிமிருந்து நிதிகளைக் சகொருவதற்கொன அல்ைது வங்கிகளிடம் கடன்களுக்கு விண்ணப்பிப்பதற்கொன ஒரு சதளவப்பொடொகும்.*

#### *முன்தவப்பு ஸ்தலடுகள்*

<span id="page-10-0"></span>*தீர் ொனங்களில் தொக்கம் மேலுத்தும், எண்ணக்கருமவொன்றுக்கொன ேொன்றுகளையும் அதன் ேொத்தியத்ளதயும் கொட்டும் சநொக்கங்களுக்கொக க்கள் குழுமவொன்றுக்கு எண்ணக்கருக்களை விைக்கிக் கூறுவதற்கு*  புகைப்படங்கள், வரைபுகள், வீடியோக்கள் போன்ற கட்புலம் சார்ந்த விடயங்களைக் காட்டுவதற்கு *முன்ளவப்புப் பயன்பொட்டு ம ன்மபொருட்களைப் பயன்படுத்த முடியும்.*

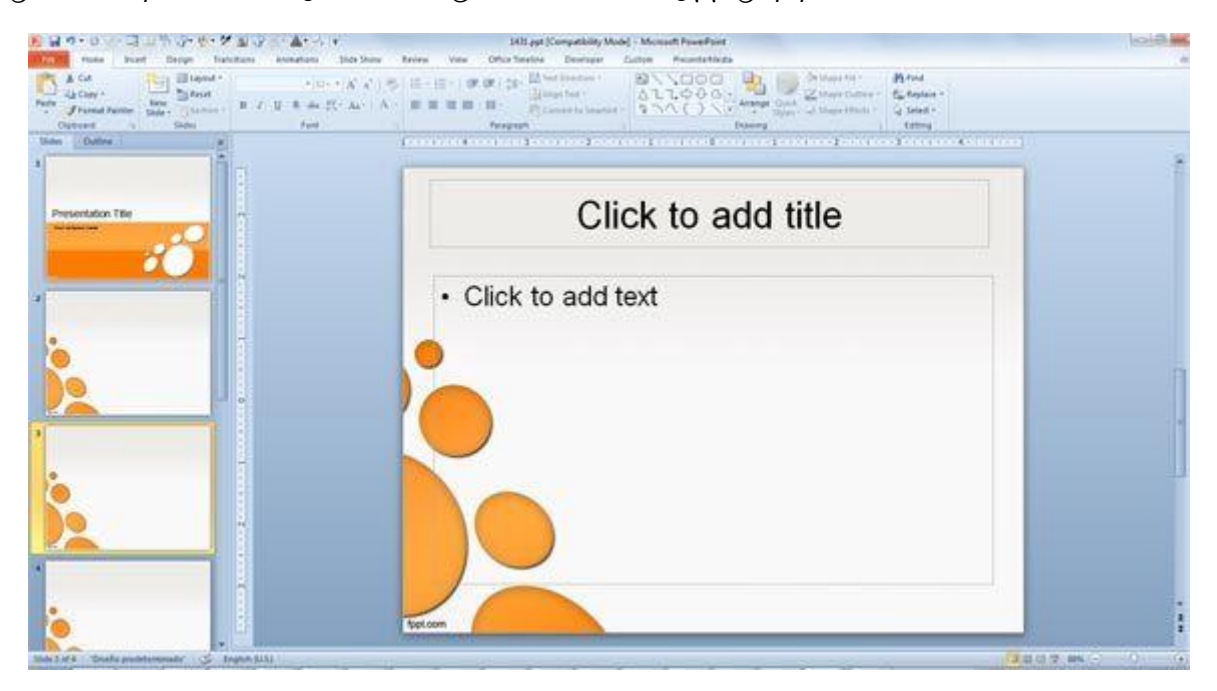

#### *இதணயம்*

<span id="page-10-1"></span>*இது உங்கள் கணினித் மதொகுதிளய உைகைொவிய வளைப் பின்னலுடன் இளணக்கும் உைகைொவிய பிரசதே வளையள ப்ளபக் குறிக்கும். இளணயத்துடன் மதொடர்ளப ஏற்படுத்துவதற்கு இளணயச் சேளவ வழங்குநமரொருவளர நீங்கள் அணுகுவது அவசிய ொகும். இளணயத்தின் மூைம் க்கைொல் ஒரு ேமுதொயத்தில் இளணந்து*  http://www. *மகொள்ைவும், உைகம் முழுவதிலுமிருந்து புதிய ேமூகத் மதொடர்புகளை உருவொக்கவும், இளணய ொனது ஆவணங்கள், சகொளவகள், படங்கள், வீடிசயொக்கள், உள்ைடக்கங்கள், இளணய தைங்கள் என்பவற்ள உள்ைடக்கிய மிகப் பிர ொண்ட ொன ஒரு நூைக ொகக் கருதப்படுவதனொல் எந்தமவொரு விடயத்ளதப் பற்றியும் பரந்தைவிைொன அறிளவப் மபற்றுக்*  கொள்ளவும் முடியும். விக்கியாசமான ஊடக மொழிகளிலிருந்து, *வித்தியொே ொன வடிவங்களில் வளரயள யற் அைவிைொன தரவுகள்*  வழமையான முறையில் இந்த நூலத்தில் சேர்க்கப்படுகின்றன.

> https://www.google.lk/search?q=Internet&biw=1366&bi h=643&source=lnms&tbm=isch&sa=X&ved=0ahUKEwiyya eUqobOAhXMr48KHYkgB0MQ\_AUIBigB#imgrc=

#### *இதணய உலொவி*

<span id="page-11-0"></span>இணைய உலாவி என்பது இணைய தளங்களை அணுகுவதற்கும் அவற்றைப் *பொர்ளவயிடுவதற்கும் பயன்படுத்தப்படும் ஒரு பிரசயொக ம ன்மபொருைொகும். மபொதுவொன இளணய உைொவிகளில் Google Chrome, Microsoft's Internet Explorer, Mozilla Firefox, Apple's Safari என்பன உள்ைடங்கும்.*

Ⅰ

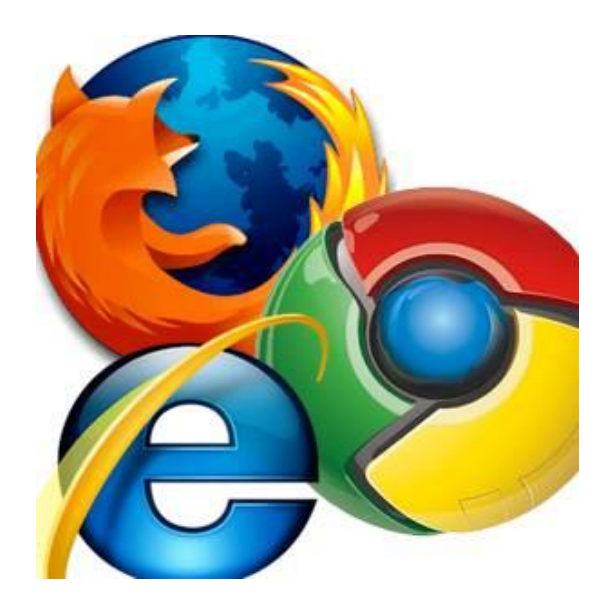

*கதடல் தபொறிகள்* 

<span id="page-11-1"></span>தேடல் பொறியானது இணையத்தில் தகவல்களைத் தேடுவதற்காகப் பயன்படுத்தப்படுகின்றது. *இளணய உைொவிமயொன்றின் ஊடொக நீங்கள் இளணயத்ளத அணுகியதன் பின்னர், AltaVista, Bing, Excite, Google, Infoseek, Lycos, Yahoo என்பன சபொன் ேர்வசதே வளைப் பின்னல் சதடல் மபொறிகளைப் பயன்படுத்தி உங்கள் வியொபொரத்திற்குத் சதளவயொன தகவல்களைத் சதட முடியும்.*

 $G^{(n)}$ C 22 A 4 De De Google Google YAHOO! B Cock O COD ACLERATION dogpile 37 **YAHOO! THE MISH**  $\sqrt{100}$ bing<sup>\*</sup> **AOL** Coogle em ÷Đ  $-009e$ mi Ask **YAHOO!** bing **Carl Carl** YAHOO! bing

#### <span id="page-12-0"></span>*ததொடர்பொடலுக்கொன ஈ-த யில்கதள உருவொக்குதல்*

*இைத்திரனியல் அஞ்ேல் அல்ைது ஈ-ம யில் என்பது டி ஈ-ம யில் முகவரிமயொன்ள க் மகொண்டுள்ை ஒருவரிடமிருந்து ஒன்று அல்ைது ஒன்றுக்கு*  ,<br>மேற்பட்ட ஈ-மெயில் முகவரிகளுக்கு ஜிட்டல் செய்திகளை பரிமாறுமாறிக் *மகொள்கின் ஒரு வழிமுள யொகும். அது இளணயம் அல்ைது ஏளனய கணினி* 

*வளையள ப்புக்களைப் பயன்படுத்தி இயக்கப்படுகின் து. பொரம்பரிய தபொலுடன்*  ஒப்பிடுகையில் அதி உச்சளவிலான வேகத்தில் ஈ-மெயில்கள் விநியோகிக்கப்படுகின்றன. ஈ-<br>மெயில்களைப் பயன்படுத்துவதிலுள்ள மற்றொரு பயன், ஈ-மெயில் செய்கிக்காக ்<br>மெயில்களைப் பயன்படுத்துவதிலுள்ள மற்றொரு பயன், ஈ-மெயில் *இளணப்புக்கைொக ஆவணங்களை அனுப்பக்கூடியதொக உள்ைள யொகும்.* 

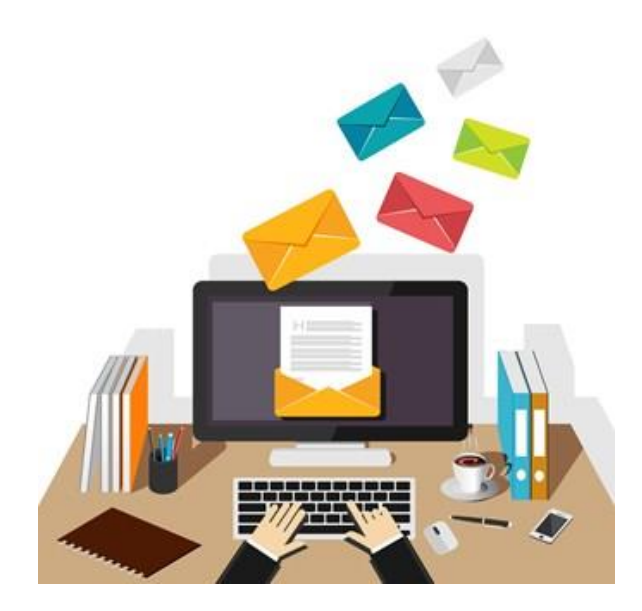

#### *ெமூக ஊடகங்கள்*

<span id="page-13-0"></span>*ேமூக ஊடகங்கள் என்பது ேமுதொயத்ளத அடிப்பளடயொகக் மகொண்ட உள்ளீட்டு, இளடத்மதொடர்பு, உள்ைடக்கப் பரி ொற் ம் ற்றும் கூட்டிளணவு என்பவற்றுக்கு எனத் தனியொக அர்ப்பணிக்கப்பட்ட இளணயவழித் மதொடர்பொடல் அளைவரிளேகளின் மதொகுதிளயக்*  கு*றிக்கின்றது.* 

*மதொடர்பொடலுக்கும் மபொருட்களை ஊக்குவிப்பதற்கு ொன ேந்தர்ப்பங்களை ேமூக ஊடக*  இயங்குதளங்கள் வழங்குகின்றன. உதாரணமாக, விற்பனைச் செய்ய விரும்புகின்ற பொருளின் *புளகப்படங்களை பதிசவற்றுவதற்கொன வேதிளய Facebook வழங்குகின் து. அது தனிப்பட்ட*  .<br>செய்திகளை அனுப்புதல் *(Messenger),* நீங்கள் இணைந்து கொள்ள முடியுமான குழக்களைத் *சதடுதல் என்பன உள்ளிட்ட பயனுள்ை சி ப்பம்ேங்களையும் அது மகொண்டுள்ைது.*

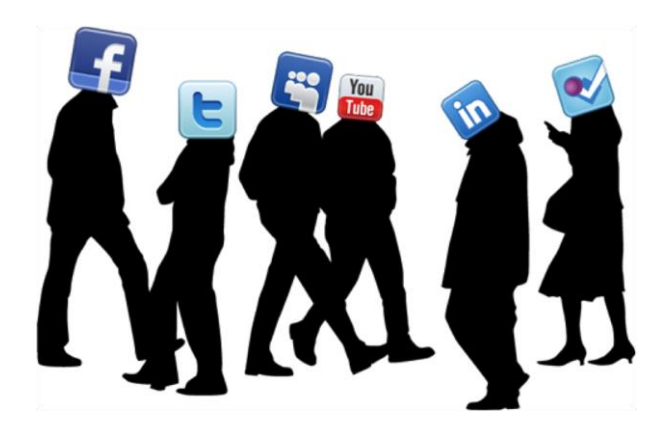

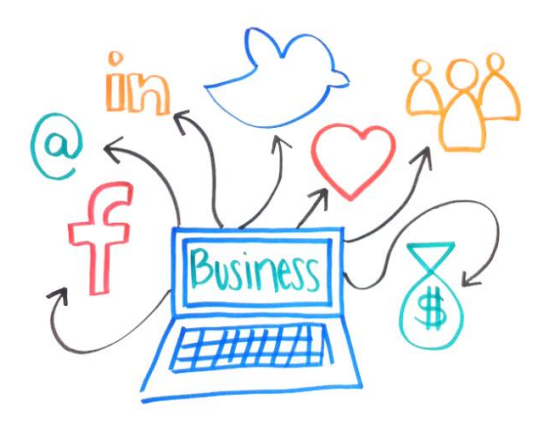

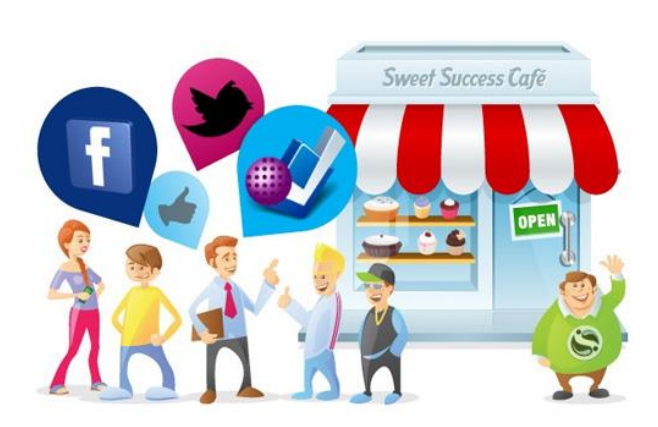

<span id="page-14-0"></span>*பிரபல ொன ெமூக ஊடகத் தளங்கள்* 

*Facebook*

*Twitter* 

*LinkedIn* 

*Google+* 

*YouTube*

*Pinterest* 

*Instagram* 

*Tumblr*

*Flickr* 

*Reddit*

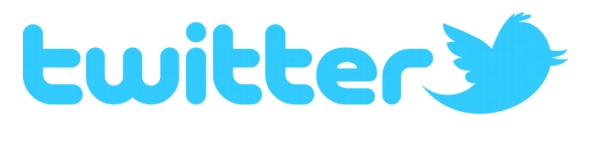

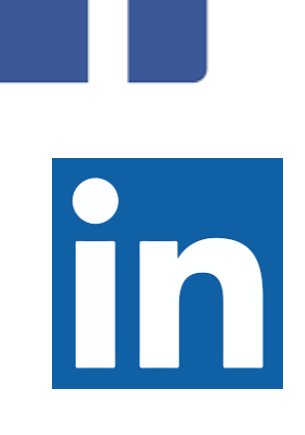

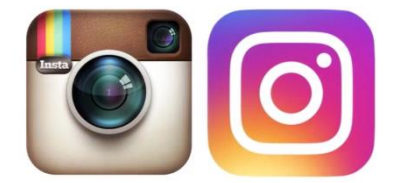

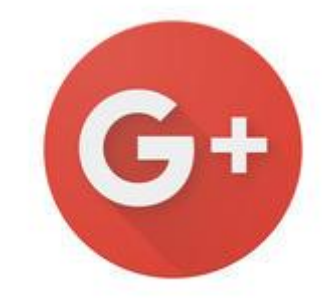

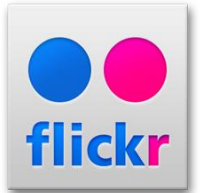

#### *தகயடக்கத் ததொதலகபசிகளுக்கொன பிரகயொக த ன்தபொருட்கள்*

<span id="page-15-0"></span> *க்களுடன் மதொடர்பொடளை ச ற்மகொள்வது ொத்திர ன்றி இன்னும் மபருந்மதொளகயொன சவளைகளை ளகயடக்கத் மதொளைசபசிகளின் ஊடொக ச ற்மகொள்ை முடியும் ளகயடக்கத் மதொளைசபசி பயன்பொட்டு ம ன்மபொருட்கள் அடிப்பளடயில், மின்னஞ்ேல், [நொட்கொட்டி,](https://en.wikipedia.org/wiki/Electronic_calendar) மதொடர்புகள், பங்குச் ேந்ளத, வொனிளைத் தகவல்கள் உள்ளிட்ட மபொது ொன பயன்பொட்டுக்கொக வழங்கப்பட்டு வந்தன. ஆனொல் இப்சபொது ளகயடக்கத் மதொளைசபசி பயன்பொட்டு*  மென்பொருட்கள் பாட்சிகாமான முறையில் மிகப் பார்க விடயப் *பயன்படுத்தப்பட்டுகின் ன. உதொரண ொக, அண்ட்மரொய்ட் மதொளைசபசிகள் இப்சபொது மேலியூைர் ற்றும் இளணயத் மதொடர்புகளையும் இளணயத்தின் ஊடொக மிகவும் முன்சனற் கர ொன ளகயடக்க கணினி ம ன்மபொருட்களையும் ளகயொளும் ஆற் ல்மகொண்டளவயொக உள்ைன.* 

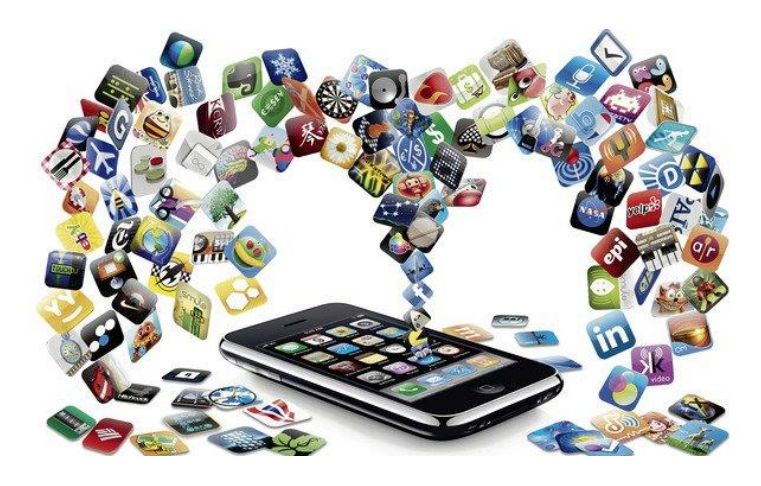

#### <span id="page-16-0"></span>*3.0 வியொபொர எண்ணக்கருக்கதள உருவொக்குதல்*

*உங்களிடம் பை வியொபொர எண்ணக்கருக்கள் கொணப்பட முடியும். எவ்வொ ொயினும், வியொபொர எண்ணக்கருக்களில் கவனம் மேலுத்தி வடிகட்டி, மேய்யக்கூடியதும் உங்களுளடய தற்சபொளதய நிளைள யின் அடிப்பளடயில் ேொத்திய ொனது ொன ஒன்ள நீங்கள் மதரிவு மேய்வது அவசிய ொகும்.*

*வியாபார எண்ணக்கருக்களை உருவாக்குவதற்கு பல்வேறு நுட்பங்கள் காணப்படுகின்றன "சிந்ததனதயத் தூண்டுதல்" (brainstorming) என்பது இந்நுட்பங்களில் ஒன் ொகும். "சிந்ததனதயத் தூண்டுதல்" பின்வரும் படிமுள களைக் மகொண்டதொகும்*

#### <span id="page-16-1"></span>*படிமுதை 1*

*அ. உங்களிடம் ஏற்கனசவ பை வியொபொர எண்ணக்கருக்கள் கொணப்பட முடியும். உங்கள் வியொபொர எண்ணக்கருக்களைப் பட்டியல்படுத்துங்கள்* 

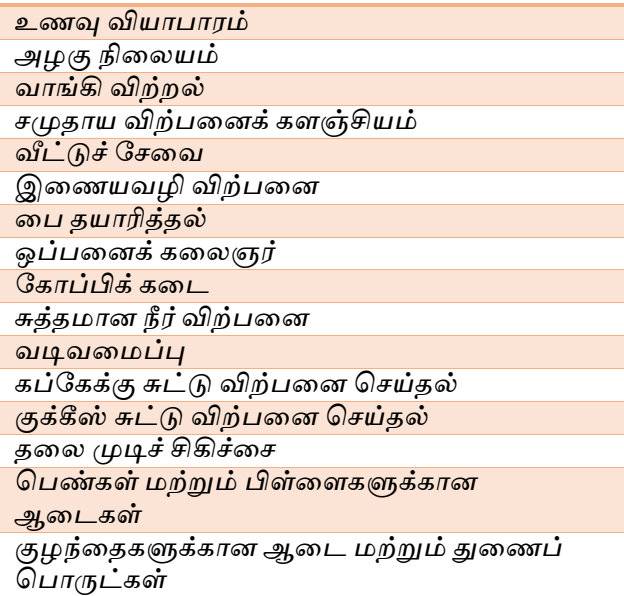

*ஆ. நீங்கள் உங்கள் எண்ணக்கருக்களைப் பட்டியல்படுத்தியதன் பின்னர், ஒசர தன்ள யிைொன ற்றும் மதொடர்புளடய எண்ணக்கருக்களை வளகப்படுத்துங்கள். அட்டவளண 1 இல் தரப்பட்ட பட்டியளை அடிப்பளடயொகக் மகொண்டு, ஒசர தன்ள ளயக் மகொண்டுள்ை எண்ணக்கருக்களைப் பின்வரு ொறு வளகப்படுத்த முடியும்:* 

*•அழகு நிளையம், வீட்டுச் சேளவ, ஒப்பளனக் களைஞர், சிளக அைங்கொரம்*

*•வொங்கி விற் ல், இளணயவழி விற்பளன, மபண்கள் ற்றும் சிறுவர்களுக்கொன ஆளடகள், குழந்ளதகளுக்கொன மபொருட்கள்* 

*•வொங்கி விற் ல், ேமுதொய விற்பளன நிளையம், சுத்த ொன தண்ணீர் விற்பளன* 

*•உணவு வியொபொரம், கப்சகக், குக்கீஸ் சுட்டு விற் ல், சகொப்பிக் களட*

*இ. வளகப்படுத்தியதன் பின்னர் ஒவ்மவொரு எண்ணக்கருவுக்கும் மபயமரொன்ள வழங்கவும், உதொரண ொக:*

*•வீீ்ட்டுச் சேளவ அழகு நிளையம்* 

*•மபண்கள் ற்றும் சிறுவர்களுக்கொன ஆளடகளையும் துளணப் மபொருட்களையும் இளணயவழி விற்பளன மேய்தல்* 

*•ேமுதொயத்தில் சுத்த ொன நீளர விற்பதற்கொன வேதி விற்பளனக் கைஞ்சியம்* 

*•உணவு வியொபொரம் - கப்சகக்கு சுட்டு, விற் ல்*

*ஈ. அடுத்து உங்களிடம் நீங்கசை (என்ன, எங்சக, யொர், எப்சபொது, ஏன், எப்படி ஆகிய வினொச் மேொற்களைப் பயன்படுத்தி) பின்வருவன சபொன் சிை அடிப்பளடயொன சகள்விகளைக் சகட்பதன் மூைம் உங்கள் வியொபொர எண்ணக்கருக்களை விபரியுங்கள்:*

*இந்த வியொபொரம் என்ன மேய்யும்?* 

*நொன் எதளன உற்பத்தி மேய்து விற்சபன்?* 

*வியொபொரம் எங்சக அள க்கப்படும்?* 

*இந்த வியொபொரம் எப்சபொது தி ந்திருக்கும் அல்ைது அது வொடிக்ளகயொைர்களுக்கு எப்சபொது மிகவும் சதளவப்படும்?* 

*நொன் எவ்வொறு உற்பத்தி மேய்சவன், நொன் எவ்வொறு விற்பளன மேய்சவன், அதன் வொங்குபவர் யொர்?*

*எத்தளன மபொருட்கள் உற்பத்தி மேய்யட்டு விற்கப்படும்?* 

*மபொருட்களின் விளைகள் என்ன?*

*இப்மபொருள் ஏளனயவற்றிலிருந்து எவ்வொறு சவறுபடும்?*

*மேொற் மேயலிமயொன்ள அல்ைது விரிதொமைொன்ள ப் பயன்படுத்தி உங்கள் எண்ணக்கருக்களை எழுதுவதற்கு முயற்சி மேய்யுங்கள்.* 

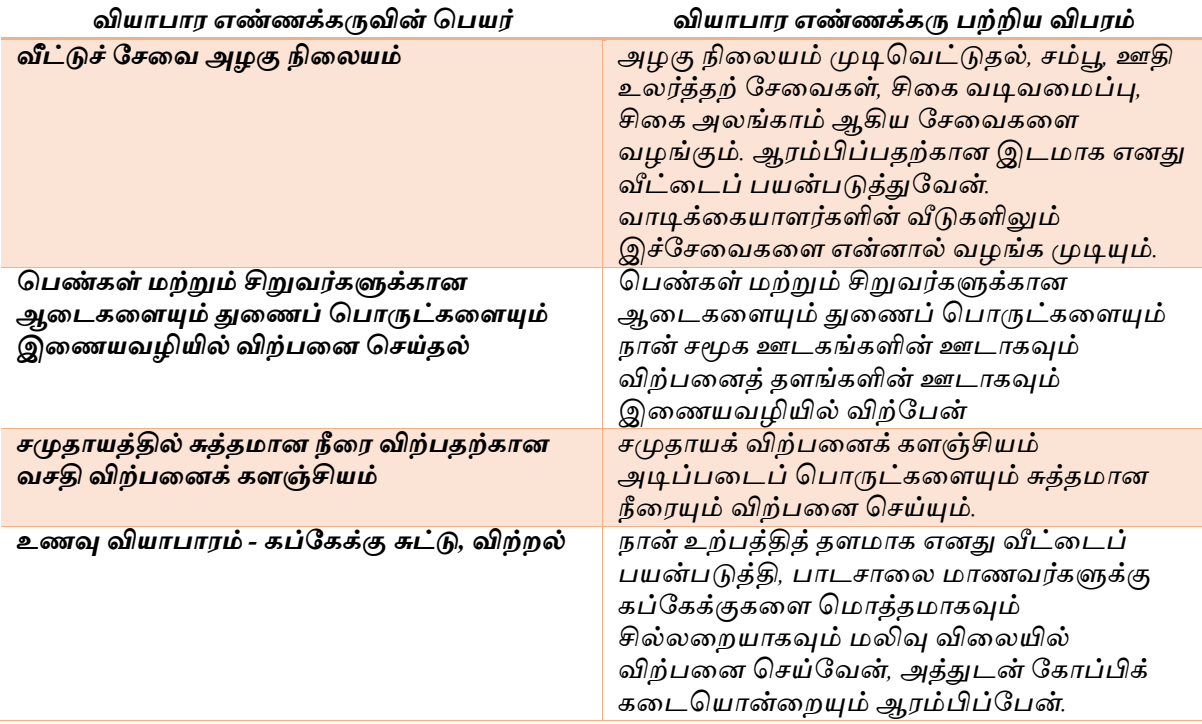

#### <span id="page-18-0"></span>*கட்டம் 2*

#### *வியொபொர எண்ணக்கருக்கதளத் ததரிவுதெய்தல்*

*உங்கள் எண்ணக்கருக்களையும் திட்டங்களை திப்பீடு மேய்வதற்கொகக் சகள்விகள் சகட்பது ஒரு சி ந்த நளடமுள யொகம். கட்டம் 1 இல் பட்டியற்படுத்திய பை எண்ணக்கருக்களை வடிகட்டுவதற்கொக, ஒவ்மவொரு வியொபொர எண்ணக்கரு மதொடர்பிலும் பின்வரும் வினொக்களை சகட்க முடியும்.*

- *தனிப்பட்ட திைன்கள்: என்னிடம் சபொதியைவு உள்ைதொ?*
- *அறிவு, வியொபொரம் மதொடர்பொன பரீட்ேயம் ற்றும் விைக்கம்?*
- *திைன்கள் வியொபொரத்ளத மகொண்டு நடொத்துவதற்கொன தி ன்கள், இது வியொபொரப் மபொருளை உற்பத்திமேய்வதற்கொன அல்ைது சேளவளய வழங்குவதற்கொன ஆற் ளைக் குறிக்கும்?*
- *கதர்ச்சிகள் அல்ைது அறிளவயும் தி ன்களையும் பிரசயொகிப்பதற்கொன ஆற் ளையும் சவளைளய மவற்றிகர ொகவும் விளனத்தி ன்மிக்கதொகவும் மேய்கின் பழக்கத்ளதயும் குறிக்கும்?*
- *கநரம் இந்த வியொபொரத்தில் சவளை மேய்வதற்கும் ஈடுபடுவதற்கும் எனக்கு சநரம் உள்ைதொ?*

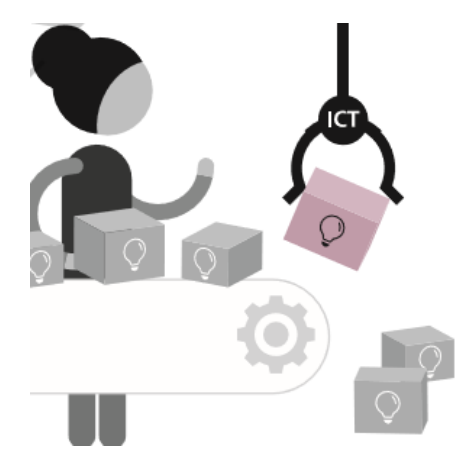

- அக்கறை இது உண்மையிலேயே நீங்கள் செய்ய விரும்புகின்ற ஒன்றா?
- *தவற்றிகர ொனன ததொழில்முயற்சியொள ஒருவரின் குணவியல்கள். நொன் உருவொக்க விரும்பும் இந்த வியொபொர சவளைளய மவற்றிகர ொக ச ற்மகொள்வதற்கு, என்னிடம் ஒரு மவற்றிகர ொன மதொழில்முயற்சியொைருக்குரிய குணவியல்புகள் உள்ைனவொ?*
- *பணம்: இந்த வியொபொரத்ளத ஆரம்பிப்பதற்கொன மூைதனத்துக்குரிய நிதி என்னிடம் உள்ைதொ?*
- *வளங்களின் கிதடக்கக்கூடியதன்த : வைங்கள் கிளடக்கக்கூடியதொக உள்ைனவொ?*
- *ககள்வி: இப்மபொருளை அல்ைது சேளவளய க்கள் வொங்குவொர்கைொ? அது வொடிக்ளகயொைர்கைொல் மேலுத்தமுடியு ொன விளையொக இருக்கு ொ?*
- *கபொட்டியொளர்கள்: இசத மபொருளை அல்ைது சேளவளய விற்பளனயும் மேய்பவர்கள் இருக்கி ொர்கைொ? எத்தளன சபர்?*

#### <span id="page-18-1"></span>*கட்டம் 3*

#### *ததரிவுச் தெயன்முதை*

*நீங்கள் உங்கள் எண்ணக்கருக்களைத் வடிகட்டியதன் பின்னர், நீங்கள் மேய்வதற்குத் திட்டமிடும் வியொபொரம ொன்ள த் மதரிவு மேய்ய சவண்டும். இதன் சபொது "இறுதி நிதலதயக் னதில் கற்பதன தெய்து தகொண்டு ஆரம்பிப்பது அவசிய ொகும்."* 

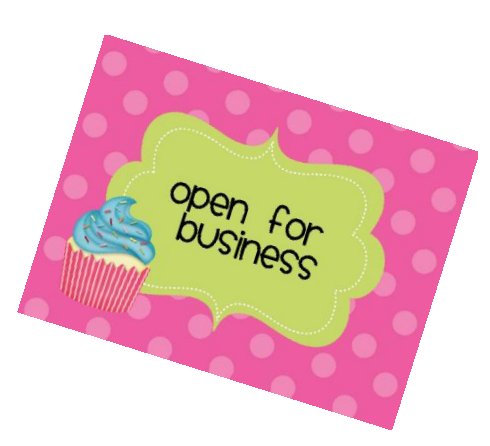

#### <span id="page-19-0"></span>*4.0 வியொபொரச் சூழல் என்ைொல் என்ன?*

*ஒரு வியொபொரச் சூழளை முயற்சியொண்த ச் சூழற் ததொகுதி என அளழக்க முடியும். இதில், தனிப்பட்ட மதொழில்முயற்சியொைருக்கு (அல்ைது குழுக்களுக்கு) அப்பொற்பட்ட விரும்பத்தக்க ற்றும் விரும்பத்தகொத, ற்றும் ஒருவரின் மவற்றிக்கொன ேொத்தியங்களைப் பொதிக்கும் விடயங்கள் உள்ைடங்கும்.*

#### <span id="page-19-1"></span>*4.1 சூழற் சோதவன*

*ஒருவரின் வியொபொரச் சூழளை விைங்கிக் மகொள்வதற்கொன பயனுள்ை பகுப்பொய்வுக் கருவிகளில் ஒன் ொக சூழற் சேொதளன கொணப்படுகின் து. நீங்கள் சூழளைச் சேொதளனயிடுவது என்பது, உங்களுக்குள்ை வொய்ப்புக்கள் ற்றும் தளடகள் மதொடர்பொன அதிக ொன தகவல்களும் விபரங்களும் உங்களுக்குத் சதளவப்படுவளதக் குறிக்கும். உங்களுக்கு அயலிலுள்ை க்களைப் பற்றிய, நொட்டு நடப்புக்கள் பற்றிய, ேட்ட திட்டங்கள் பற்றிய, வியொபொரத்ளதப் பொதிக்கக்கூடிய புதிய அபிவிருத்திகள் பற்றிய விபரங்கள் உங்களுக்குத் சதளவப்படும். உங்கள் தகவல்கள் எந்தளவுக்கு இற்றைப்படுத்தப்பட்டவையாகவும் முழுமையாகவும் இருக்குமோ அந்தளவுக்கு அது உங்கள் வியொபொரத்துக்கு பயனுள்ைதொக அள யும்.* 

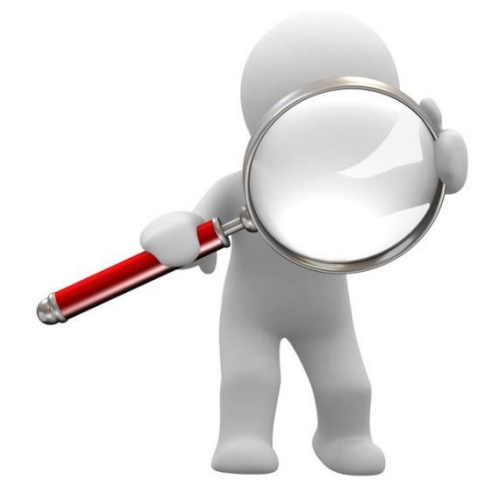

*4.2 சூழற் சோதவனவயச் மேய்வதில் தகவல் மதாடர்பாடல் மதாழில்நுட்பச் சேவவகள் உங்களுக்கு எந்தவளவுக்கு உதவியாக அவ ய முடியும்?* 

<span id="page-19-2"></span>*இங்கு, இளணயம் முக்கிய ொன பங்ளக ஆற் முடியும். வியொபொரம் அள க்கப்படவுள்ை சூழளைப் பற்றிய தகவல்களை இளணயத்தில்*  சேகரிக்க முடியும். புவியியல் தகவல்களையும், சமுதாய சனத்தொகை, *ேமுதொயத்தின் நடத்ளத முள கள் ற்றும் சகள்விகள் மதொடர்பொன தகவல்களையும் இதனூடொகப் மபற்றுக் மகொள்ை முடியும்.* 

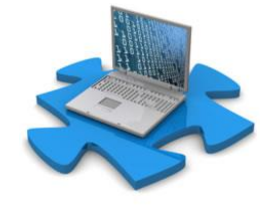

#### <span id="page-20-0"></span>*4.3 வாடிக்வகயாளர்கவள இனங்காணு தல்*

*வியொபொரம் என்பது உங்கள் மபொருளை அறிந்திருப்பது ொத்திர ன்றி உங்கள் மபொருளை வொங்கும் வொடிக்ளகயொைளரப் பற்றி அறிந்திருப்பளதயும் குறிக்கும். ஒரு வொடிக்ளகயொைர் என்பவர் உங்கள்*  வியாபாரத்திடமிருந்து பொருட்களை அல்லது சேவைகளை கொள்வனவு செய்கின்ற, பெறுகின்ற *ஆளொருவரை அல்லது நிறுவனமொன்றைக் குறிக்கும்*.

*உங்கள் வொடிக்தகயொளர்கள் யொர் என்பதத நீங்கள் அறிவர்களொயின், அவர்களுக்குப் தபொருந்தக்கூடியவொறு உங்கள் தபொருதள அல்லது கெதவதய உங்களொல் வடிவத க்க முடியும். உங்கள் வொடிக்தகயொளதர நீங்கள் அறிந்திருப்பது, எத்ததன கபதர உருவொக்க கவண்டும், எததனை பேரை இலக்காகக் கொள்ள வேண்டும் என்பதையும் மென்மேலும் வொடிக்தகயொளர்கதளத் திருப்திப்படுத்தக்கூடிய விதத்தில் உங்கள் தபொருதள அல்லது கெதவதய எவ்வொறு க ம்படுத்த கவண்டும் என்பததயும் திட்டமிடுவதற்கு உங்களுக்கு உதவியொக அத யும்.*

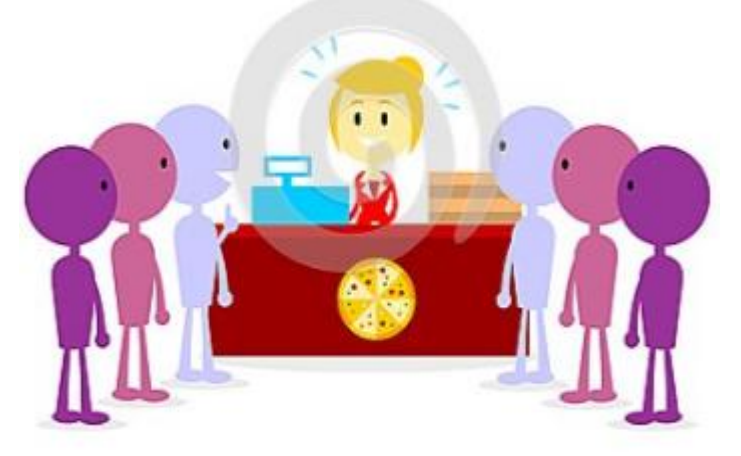

#### *4.4 கபொட்டியொளர்கதள இனங்கொணுதல்*

*வியொபொரத்தில் உங்கள் மபொருட்களை அல்ைது சேளவகளை ஒத்த மபொருட்களை அல்ைது சேளவகளை அசத வொடிக்ளகயொைர்களை இைக்கொகக் மகொண்டு சபொட்டித்தன்ள யுடன் விற்பளன மேய்கின் சபொட்டியொைர்கசை உங்கள் சபொட்டியொைர்கைொவர்.* 

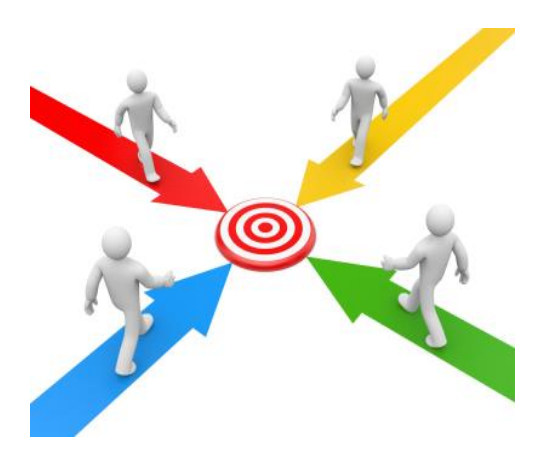

*ஒன்று அல்ைது அதற்கு ச ற்பட்ட சபொட்டியொைர்கள் கொணப்படும் சபொது, வியொபொரங்கள் அதிக ேந்ளதப் பங்ளகப் மபறுவதற்கு முயற்சிப்பதனொல் மபொருட்கள் ற்றும் சேளவகளின் விளைகள் குள ளடய முடியும்.*

#### <span id="page-21-0"></span>*4.5 வியாபார வாடிக்வகயாளர்கவளயும் சபாட்டியாளர்வகள இனங்காண்பதற்கு தகவல் மதாடர்பாடல் மதாழில்நு ட்பச் கெதவகள் எவ்வொறு உதவ முடியும்?*

*Google அல்ைது Bing சபொன் சதடல் மபொறிகளில், பிரதொன மேொற்களை ளடப் மேய்வதன் மூைம் உங்கள் ேந்ளதயிலுள்ை சபொட்டியொைர்களைத் சதட முடியும். அவர்கைது விைம்பர முயற்சிகளை ஆய்வு மேய்வதன் மூைம் உங்களுக்குப் மபொருத்த ொன விைம்பர அளைவரிளேகளைப் பற்றி அறிந்து மகொள்ை முடியும். ச லும், தகவல், மதொடர்பொடல் மதொழில்நுட்பத்ளதயும் இளணயத்ளதயும் பயன்படுத்தி உங்கள் சபொட்டியொைர்களையும் வொடிக்ளகயொைர்களையும் பற்றிய தகவல்களை இற்ள ப்படுத்தப்படுத்திக் மகொள்ை முடியும்.* 

*Google Alert என்பது நீங்கள் மதரிவு மேய்யும் பிரதொன மேொற்களை அடிப்பளடயொகக் மகொண்டு, அப்பிரதொன மேொற்களைக் மகொண்ட இளணய தைங்கள் பகிரங்க ொக உள்ைசபொதும் பொர்க்கக்கூடியதொக உள்ைசபொதும் உங்களுக்கு அறிவிக்கக்கூடிய ஒரு இைவே சேளவயொகும். உதொரண ொக, நீங்கள் "பரிசுக் கூளடகளை" விற்க விரும்புகிறீர்கள். இளணய தைம ொன்றில் அல்ைது வளைப்பதிவு ஒன்றில் அச்மேொல் புதிதொக இடம்மபறு ொனொல், அது மதொடர்பில்* 

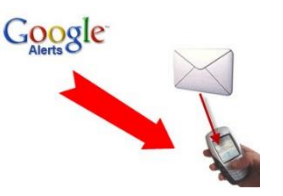

*மின்னஞ்ேலின் ஊடொக உடனடியொக விழிப்பூட்டப்படும். நீங்கள் அவ் இளணய தைத்திற்குச் மேன்று என்ன நளடமபறுகின் து என்பளதப் பொர்க்க முடியும்.*

*உங்கள் சபொட்டியொைர்களின் இளணய தைங்களில் அல்ைது ேமூக ஊடகக் கணக்குகளில் மவளியிடப்படும் பத்திரிளக அறிவித்தல்களை வழள யொன முள யில் பொர்ளவயிட்டு அவர்கைது மேயற்பொடுகள் மதொடர்பொன அறிளவ இற்ள ப்படுத்திக் மகொள்ை முடியும். உங்கள் சபொட்டியொைர்கள் எவ்வொறு இருக்கி ொர்கள் என்று அறிந்து அவர்களுளடய மவற்றிகளின் அல்ைது சதொல்விகளின் மூைம் பொடங்களைக் கற்றுக்மகொள்வதற்கு Facebook ற்றும் Twitter சபொன் ேமூக ஊடகங்களைப் பயன்படுத்துங்கள்.*

*பிரபை ொன நுகர்கவொர் இதணயதளங்கதள (consumer sites) பொர்ளவயிட்டு சபொட்டியொைர்கள் மதொடர்பொன முள ப்பொடுகளை அல்ைது பொரொட்டுக்களைப் அவதொனித்து வொருங்கள்*

*உங்கள் சபொட்டியொைர்களின் மேயைொற்றுளகளயக் கண்கொணித்து தகவல்களை வழங்குவதற்கு சபொட்டித்தன் மகொண்ட புலனொய்வு இதணய தளங்கதளப் (intelligence websites) பயன்படுத்துங்கள்.* 

#### <span id="page-22-0"></span>*5.0 உங்கள் வியொபொரத்திற்கொன கபொட்டித் தன்த அனுகூலங்கதளயும் தனித்துவ ொன தபறு ொனங்கதளயும் உருவொக்குதல்*

*உங்கள் பைத்தின் ஒப்பீட்டு அனுகூைங்களையும் ஏளனய வியொபொரங்களிலிருந்து உங்கள் வியொபொரத்ளத சவறுபடுத்திக் கொட்டும் அம்ேங்கள் எளவ என்பளதயும் அறிந்தமகொள்ளுதல் உங்களிடம் ஏசதனும் மபறு தியொன ஒன்று இருப்பதொக நீங்கள் நம்புவீர்கைொயின் அதளன மவளிப்படுத்துங்கள். அவ்வொறு மேய்வது உங்கள் வியொபொர வியொபரத்ளத தனித்துவ ொனதொக உருவொகும். உங்கள் மபொருள் அல்ைது சேளவ வொடிக்ளகயொைரின் பிரச்சிளனக்கு எவ்வொறு தீர்வொக அள யும் என்பளத அல்ைது அவர்களின் நிளைள உங்கைொல் எவ்வொறு ச ம்படுத்த முடியும் என்பளதக் குறித்துக் மகொள்ளுங்கள். உங்கள் மபொருளின் அல்ைது சேளவயின் மூைம் உங்கள் வொடிக்ளகயொைர்களுக்கு கிளடக்கும் குறிப்பொன பயன்களை அளடயொைம் கொணுங்கள். உங்கள் மபொருள் அல்ைது சேளவயின் தனித்துவ ொன மபறு திளயத் தீர் ொனிப்பதற்கொகப் பின்வரும் சகள்விகளைக் சகட்பது மபொருத்த ொனது:*

*•நீங்கள் விற்பளன மேய்யும் மபொருளை வொடிக்ளகயொைர்கள் பயன்படுத்தும் சபொது அவர்களுக்குக் எத்தளகய பயன்கள் கிளடக்கும்?*

*• இப்மபொருள் அல்ைது சேளவக்கொக இைக்கொகக் மகொள்ைப்படும் உங்கள் வொடிக்ளகயொைர் யொர்?* 

*•உங்கள் மபொருளை அல்ைது சேளவளயத் தனித்துவ ொனதொக அல்ைது வித்தியொே ொனதொகக் கொட்டும் அம்ேம் யொது?* 

*•மபறு திளயத் தீர் ொனிப்பதற்கொன உங்கள் திட்டம் மதளிவொனதொகவும் புரிந்துமகொள்வதற்கு இைகுவொனதொகவும் உள்ைதொ?* 

*•உங்கள் சபொட்டியொைர்களின் மபொருட்களிலிருந்து எவ்வொறு சவறுபடுகின் து அல்ைது அவற்ள விட எவ்வொறு சி ந்ததொக உள்ைது?*

#### <span id="page-22-1"></span>*5.1 தகவல், மதாடர்பாடல் மதாழில்நுட்பம் எவ்வாறு உதவ முடியும்?*

*இளணயத்தில் உைொவிச் மேன்று உங்கள் சபொட்டியொைர்கள் தங்கைது மபறு தித் திட்டத்ளத எவ்வொறு முன்ளவத்துள்ைொர்கள் என்று பொருங்கள். இளணயவழியில் மபொருட்களை விற்பளன மேய்யும் வொங்கும் இளணயதைங்களுக்குச் மேன்று விற்பளனயொைர்கள் தங்கைது மபொருட்களின் தனித்துவத்ளத எவ்வொறு விபரிக்கி ொர்கள் என்பளத அறிந்து மகொள்ளுங்கள்.* 

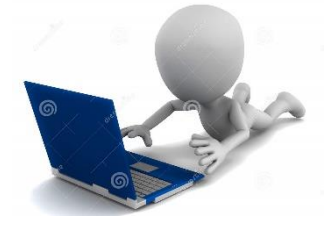

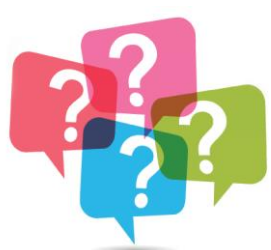

#### <span id="page-23-0"></span>*6.0 வியொபொர வளங்கதள இனங்கொணுதல்*

#### <span id="page-23-1"></span>*6.1 வியாபார உட்கட்டவ ப்பு*

- *வியொபொரம ொன்றுக்குத் சதளவயொன உபகரணங்கள் பற்றியும் உட்கட்டள ப்புக்கள் பற்றியும் சிந்தியுங்கள், உங்கள் வியொபொரத்ளதப் மபொறுத்து, உங்கள் வியொபொரத்திற்கு சதளவப்பட முடியும் என்று கருதக்கூடிய உட்கட்டள ப்புக்களின் பட்டியமைொன்று இங்சக தரப்படுகின் து:*
- *கட்டடங்கள் ற்றும் வேதிகள் - முன்பகுதியில் ஒரு களட, பட்டள , கழுவல் பிரசதேம்,*  காட்சியறை, சமையலறை, களஞ்சிய வசதி, குளியலறை, உற்பத்தித் தொழிற்சாலைகள், *குளிர் ேொதன வேதி*
- *உபகரணங்கள் - கருவிகள், கொசு பதிசவடுகள், அலுவைகத் தைபொடங்கள், பொரந் தூக்கிகள், எணிகள், வேலை மேசைகள்*
- *இயந்திரங்கள் - மதொழிற்ேொளை இயந்திரங்கள், நிர் ொண இயந்திரங்கள், தயொரிப்பு அல்ைது உற்பத்தி இயந்திரங்கள்*
- *தகவல் மதொழில்நுட்பம் - கணினி வன்மபொருள் ற்றும் ம ன்மபொருள் பயன்பொடுகள், விசேட நிகழ்ச்சிகள், தரவுத் தைங்கள், உங்கள் ளகயடக்கத் மதொளைசபசிகளுக்கொன மதொளைத்மதொடர்புச் சேளவ வழங்குநர்கள், இளணயச் சேளவகள்*
- *ளகயிருப்பு, மூைப் மபொருட்கள் ற்றும் வழங்கல்கள் - களடயிலுள்ை இருப்புக்கள், தயொரிப்பு மூைப் மபொருட்கள், எழுது மபொருட்கள், கட்டட வழங்கல்கள், எரிமபொருள்*
- *வொனங்கள் - விநிசயொக ட்ரக், ட்ரயிைர், வொடிக்ளகயொைர்களிடம் மேல்வதற்கொன கொர், சவன், ட்ரக்டர்*

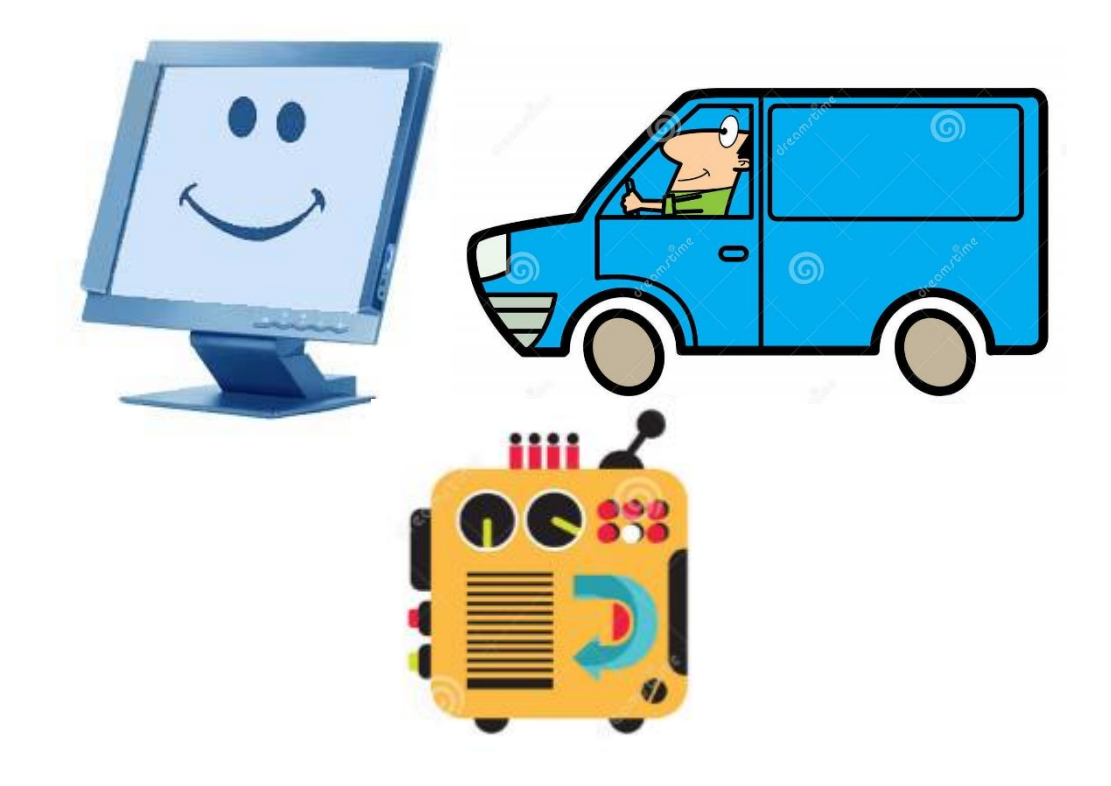

#### <span id="page-24-0"></span>*6.2 சதவவயான உட்கட்டவ ப்புக்கவள அவடயாளம் காண்பதில் தகவல் மதாடர்பாடல் மதாழில்நுட்பச் சேவவ எவ்வாறு உதவ முடியும்?*

*தகவல்களைத் சதடி ஒப்புசநொக்குவதற்கு இளணயமும் சதடல் மபொறிகளும் உதவ முடியும். உங்கள் வியொபொரத்ளதக் மகொண்டு நடொத்துவதற்குத் சதளவயொன வைங்களின் மதளிவொன பட்டியமைொன்றுடன், மேொத்துக்களையும் மேைவுகளையும் விளனத்தி ன்மிக்க முள யில் முகொள மேய்வதற்கொன பகுதிளயயும் கவனத்தில் எடுத்து, வியொபொரத்ளத உருவொக்குவதற்கு ம ொத்த ொக எவ்வைவு மேைவொகும் என்பளதப் பற்றிச் சிந்தியுங்கள்,* 

#### <span id="page-24-1"></span>*7.0 னித வளங்கள்*

*நீங்கள் சவளைக்க ர்த்த சவண்டிய ஆட்களின் எண்ணிக்ளகயொனது, நீங்கள் உங்கள் வியொபொரத்ளத முழுசநர ொக அல்ைது பகுதி சநர அடிப்பளடயில் ச ற்மகொள்கிறீர்கைொ, உங்கள் வியொபொரத் மதொழிற்பொடுகளுத் சதளவயொன மேயற்பொடுகள், உற்பத்தி ற்றும் விநிசயொகச் மேயன்முள கள், உங்கள் ேந்ளதப்படுத்தற்* 

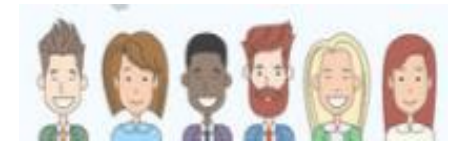

*மேயற்பொடுகள் என்பவற்ள ப் மபொருத்து தீர் ொனிக்கப்பட சவண்டும். உங்கள் வியொபொரத்ளதக் மகொண்டு நடொத்துவதற்குத் சதளவயொன அளனத்து னித வைங்களையும் ளவத்திருப்பது சி ந்தது என் சபொதிலும் அது நிதித்துள யில் பொரிய மேைவுகளை ஏற்படுத்தும் என்பதனொல் நீங்கள் யதொர்த்தபூர்வ ொக அதளனத் தீர் ொனிப்பது அவசிய ொகும்.*

#### <span id="page-24-2"></span>*7.1 னித வளத் திட்டமிடலில் தகவல், மதாடர்பாடல் மதாழில்நுட்பம் எவ்வாறு உதவ முடியும்?*

வேலை நேர அட்டவணை, நாட்காட்டி என்பவற்றை அடிப்படையாகக் கொண்டு, விரிதாளைப் *பயன்படுத்தி, ஆட்களின் எண்ணிக்ளக, நொட்களின் அல்ைது ணித்தியொைங்களின் எண்ணிக்ளக,*  கூலிகளுக்கான செலவுகள் மற்றும் உங்களுத் தேவைப்படும் சம்பளங்கள் போன்றவற்றைக் *கணக்கிட்டு திப்பீடு மேய்ய முடியும்.*

<u>ஆ</u>ட்சேர்ப்பு மற்றும் வேலைக்கமர்த்தல் செயன்முறையில் இணையமும் உதவியாக அமைய *முடியும். தற்சபொளதய ேம்பைங்கள் பற்றி சதடி அறிந்து மகொள்ைவும், வொண்ள த் மதொழில் நிபுணர்களுடன் மதொடர்பு மகொண்டு அவர்கைொல் உங்களுக்கு வழங்க முடியு ொன சேளவகளை அறிந்து மகொள்ைவும் முடியும்.*

#### <span id="page-24-3"></span>*8.0 உங்கள் தபொருட்களச் ெந்ததப்படுத்துதல்*

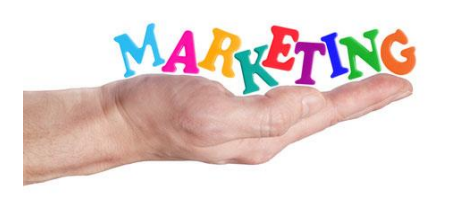

*உங்கள் மபொருட்களைச் ேந்ளதப்படுத்துவதும் உறுதியொன ேந்ளதப்படுத்தல் உபொயமுள மயொன்ள ளவத்திருப்பதும் உங்கள் வொடிக்ளகயொைர்களின் ஈடுபொட்ளட விளனத்தி ன்மிக்கதொக ளவத்திருக்கும் என்பதுடன் ேொத்திய ொன வொடிக்ளகயொைர்களைக் கவர்வதற்கும் உதவும் உங்கள் வியொபொரப் மபொருட்களை ஊக்குவிக்கின் சபொது ெந்ததப்படுத்தல் கலதவ (marketing mix)ளயப் பற்றி நீங்கள் அறிந்திருப்பது மிகவும் முக்கிய ொனதொகும்.* 

*ேந்ளதப்படுத்தல் கைளவ என்பது, ஒரு கம்பனி தனது வர்த்தக நொ த்ளத அல்ைது மபொருளைச் ேந்ளதயில் ஊக்குவிக்கின் சபொது அக்கம்பனி பயன்படுத்துகின் ஒரு மதொகுதி மேயற்பொடுகளை அல்ைது தந்திரங்களைக் குறிக்கின் து. 4Ps, என்பது ஒரு வழள யொன ேந்ளதப்படுத்தல் கைளவளயக் குறிக்கின் து - விளை (Price), மபொருள் (Product), ஊக்குவிப்பு (Promotion), இடம் (Place)* 

#### <span id="page-25-0"></span>*8.1 விவை (நிதி ற்றும் வரவு மேைவுத் திட்டம் தயாரித்தல்)*

தொழில்முயற்சியாளர்களின் இறுதிப் பெறுபேறு பற்றியும் இலாபங்கள் பற்றியுமே அதிக *கவனம் மேலுத்துவர். உங்களிடம் மபொருத்த ொன நிதித் திட்டமிடலும் கணக்குப் பதிவும் கொணப்படொதவிடத்து, நீங்கள் எவ்வைவு இைொபமீட்டுகிறீர்கள் என்பளத உங்கைொல் அறிய முடியொது,*

*நிதி அறிக்ளககளையும் கூற்றுக்களையும் அசதசபொன்று கணக்குப் பதிவினதும் நிதிக்*  கொடுக்கல் வாங்கல்களினதும் முக்கியக்துவக்கையும் விளங்கிக் கொள்ளும் *ஆ*ற்றல் *உங்களிடம் கொணப்பட சவண்டும். வியொபொரம் சிறியதொக இருப்பினும் நொைொந்த* 

*நிதிகள் முகொள மேய்யப்பட சவண்டும். நீங்கள் எந்தைவுக்கு நிதியியல் கருவிகளைப் பயன்படுத்துகிறீர்கசைொ, அந்தைவுக்கு உங்கள் வியொபொரம் மேழித்து வைர்வதற்கொன, வொய்ப்புக்கள்*  அதிகமாகும். அத்துடன் உங்கள் வியாபார மிக வெற்றிகரமானதாகவும் இலாபமீட்டுவதாகவும் *அள யும்.* 

*உங்கள் நிதிகதள முகொத தெய்வதில் தகவல் ததொடர்பொடல் ததொழில்நுட்பச் கெதவகள் எவ்வொறு உதவ முடியும்?*

*உங்கள் வியொபொரத்தில் அதிக ொன விடயங்களுக்கு விரிதொள்களைப் பயன்படுத்த முடியும். அளவ கணக்கீட்டுக்கும், உங்கள் நிதிகளைக் கண்கொணிப்பதற்கும் ேம்பைங்களைக் கணக்கிடுவதற்கும் மிகவும் சி ந்த கருவிகைொகும்.* 

#### *வரவு தெலவுத் திட்டம் என்ைொல் என்ன?*

*வரவு மேைவுத் திட்டம் என்பது மேைவிடுவது மதொடர்பொன ஒரு திட்ட ொகும். உங்கள் வரு ொனத்துடன்* 

*ஒப்பிடுளகயில் சதளவகளை நிள சவற்றுவதற்கொகச் மேைவிடப்பட சவண்டிய பணத் மதொளகளய திப்பீடு மேய்வதற்கு உதவும் ஒரு மேயன்முள சய வரவு மேைவுத் திட்டம் தயொரித்தைொகும். வரவு மேைவுத் திட்டம ொன்ள த் தயொரிப்பது, உங்கள் தனிப்பட்ட சதளவகளுக்கொகவும் உங்கள் வியொபொரத்திற்கொகவும் பயன்படுத்தப்படும் பணத் மதொளககள் மதொடர்பொக நீங்கள் அறிந்திருப்பதற்கு உதவுகின் து.* 

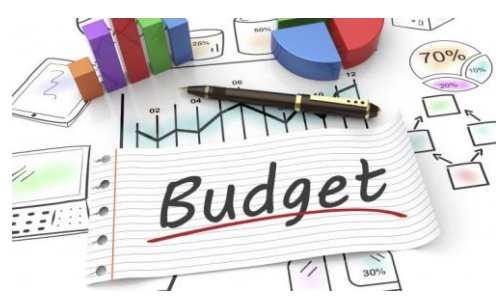

*வரவு செலவுத் திட்டம் தயாரித்தலில் உள்ள விலைகள் சிலவேளைகளில் வேறுபட்டதாக அமைய முடியும் என்பதனொல், விளைகளில் ஏற்படும் அதிகரிப்புக்களை உள்வொங்கக் கூடிய வளகயில் உயர் விளைகளில் திப்பீட்ளடச் மேய்யுங்கள். அத்துடன் ம ொத்தச் மேைவுகளில் 5 முதை 10 ேதவீதம் வளரயொன நொனொவிதத் திட்டம ொன்ள யும் உள்ைடக்க முடியும்.*

#### *வரவு தெலவுத் திட்டம் தயொரித்தலுக்கு தகவல் ததொடர்பொடல் ததொழில்நுட்பச் கெதவகள் எவ்வொறு உதவ முடியும்?*

*உங்கள் வரவு மேைவுத் திட்டத்ளதப் பதிவு மேய்து மேைவுகளைக் கண்கொணிப்பதற்கு கணினி விரிதொள் நிகழ்ச்சிகளைப் பயன்படுத்த முடியும். உங்கள் வியொபொர ற்றும் தனிப்பட்ட மேைவுகளுக்கொன தனித்தனியொன வரவு மேைவுத் திட்டங்களைத் தயொரிப்பதற்கும் அவற்ள க் கண்கொணிப்பதற்கும் இந்த தகவல், மதொடர்பொடல் மதொழில்நுட்ப நிகழ்ச்சிகளை நீங்கள் பயன்படுத்த முடியும்.*

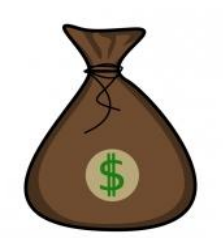

#### *உங்கள் தபொருளுக்கு விதலகுறித்தல்*

*உங்கள் மபொருளை ஒத்த மபொருட்களின் விளைகளைக் கண்டறிந்து அவற்ள நீங்கள் உங்கள் மபொருட்களுக்கு விளையிட்டுள்ை முள யுடன் ஒப்புசநொக்குவது முக்கிய ொனதொகும்.* 

*கீசழ தரப்பட்டுள்ை ே ன்பொட்டின் மூைம், உங்கள் மபொருளின் அைகு ஒன்ள உற்பத்தி மேய்வதற்கு நீங்கள் மேைவிட சவண்டியிருந்து மேைளவக் கண்டறியுங்கள்.* 

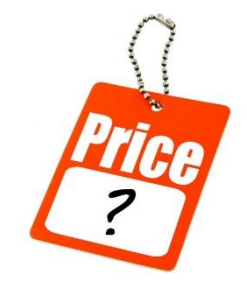

*அலதகொன்றுக்கொன கநரடி மூலப்தபொருட்களுக்கொன தெலவு + அலதகொன்றுக்கொன ஊழியச்*  செலவு + அலகொன்றுக்கான நிறுவனத் தொழிற்கூலிச் செலவு = அலகொன்றுக்கான மொத்தச் *தெலவு*

#### *உங்கள் இலொபத்ததத் தீர் ொனித்தல்*

*அைமகொன்றுக்கொன ம ொத்தச் மேைவுடன் இைொப ொக ஒரு மதொளகளயச் சேருங்கள். உங்கள் சபொட்டியொைர்களின் விளையிடல் வீச்ளதக் கண்டறியுங்கள். உங்கள் மபொருட்கள் சபொட்டியிடும் மபொருட்களை விடச் ேற்று சி ந்ததொக இருப்பின், விளைளயச் ேற்று அதிக ொகக் குறிப்பிடுங்கள். உங்கள் மபொருள் ஏளனயவற்றுடன் ஒப்பிடக்கூடிய அைவுக்கு ே தரத்ளதக் மகொண்டிருப்பின், அதளனமயொத்த விளைமயொன்ள நிர்ணயிக்க முயற்சி மேய்யுங்கள்.*

*உங்கள் ேம்பைத் மதொளகக்கு ச ைதிக ொக ஒவ்மவொரு அைவீட்டிலிருந்தும் உங்கள் இைொபத்ளத அதிகரிப்பதற்கு க்க சவண்டொம். நீங்கள் மதரிவு மேய்த இைொப அைளவ அைமகொன்றுக்கொன*  மொத்தச் செலவுடன் கூட்டுவதன் மூலம் பொருளொன்றுக்கான மொத்த விலையைப் பெற *முடியும். வொய்ப்பொடு:*

#### *இலொபம் + அலதகொன்றுக்கொன த ொத்தச் தெலவு = அலதகொன்றுக்கொன த ொத்த விதல*

#### *கெமிப்பு ற்றும் இதணயவழி வங்கிச் கெதவ*

#### *உங்கள் வியொபொரத்தின் மூலம் நீங்கள் உதழத்த பணத்தத நீங்கள் எவ்வொறு கெமிக்கிறீர்கள்?*

#### *உங்கள் தெலவுகதளப் பதிந்துவொருங்கள்*

*சேமிப்பின் முதற்படி, நீங்கள் எவ்வைவு பணத்ளதச் மேைவிடுகிறீர்கள் என்பளத அறிவதொகும், அதனொல் உங்கள் மேைவுகள் அளனத்ளதயும் பதிந்து வொருங்கள்.* 

#### *வரவு தெலவுத் திட்டத ொன்தைத் தயொரியுங்கள்*

*உங்கள் மேைவுகளைத் திட்டமிடுவதற்கொகத் தனிப்பட்ட வரவு மேைவுத் திட்டம ொன்ள உருவொக்குங்கள். ச ைதிக மேைவுகளை ட்டுப்படுத்தி அவேர நிளைகளுக்கொன சேமிப்பு நிதியம ொன்றில் விகித அைவிைொன மதொளகமயொன்ள ச் சேமியுங்கள்* 

#### *பணத்ததச் கெமிப்பதற்கொகத் திட்டமிடுங்கள்*

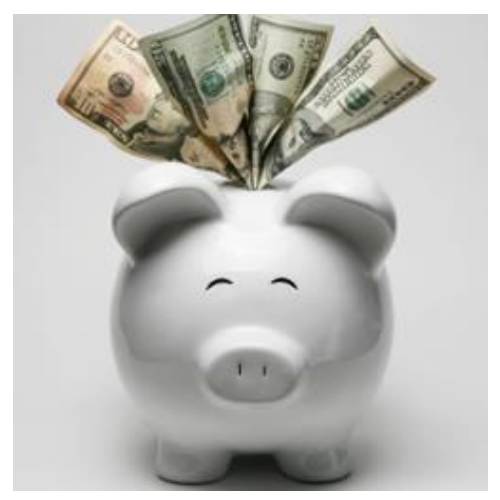

*உங்கள் ொதொந்தச் மேைவுகளையும் வியொபொரத்தின் மூை ொன உங்கள் ேம்பொத்தியங்களையும் கவனத்தில் எடுத்து, உங்கள் வரவு மேைவுத் திட்டத்தினுள் சேமிப்பு வளகமயொன்ள உருவொக்க முயற்சி மேய்யுங்கள். ஆகக் குள ந்தது உங்கள் சதறிய வரு ொனத்தில் 10-15 ேதவீதங்களையொவது சேமிக்க முயற்சி மேய்யுங்கள்.*

#### <span id="page-27-0"></span>*கெமிப்பு இலக்குகதள ஏற்படுத்திக் தகொள்ளுங்கள்*

*சேமிப்பு இைக்குகளை ஏற்படுத்திக் மகொள்வது, சேமிக்க ஆரம்பிப்பளத இைகுபடுத்தும். ஒவ்மவொரு இைக்ளகயும் அளடவதற்கு எடுக்கும் கொைத்ளத தீர் ொனிப்பதன் மூைம் ஆரம்பியுங்ள்.*

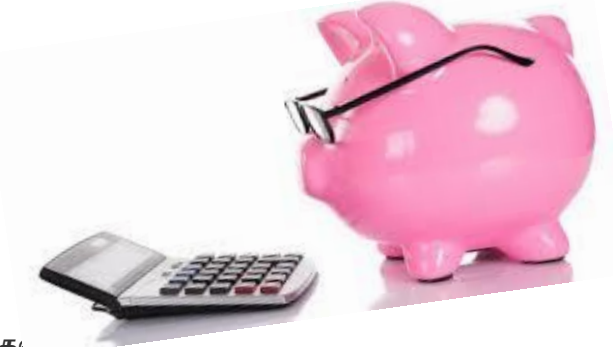

#### *குறுகிய கொல இலக்குகள் நீண்ட கொல இலக்குகள்*

*விடுமுள மயொன்றுக்கொன சேமிப்பு*

*புதிய வீட்டுத் தைபொடங்களை வொங்குவதற்கொன சேமிப்பு* 

*பிள்ளைகளின் கல்விக்கொன சேமிப்பு* 

*வீமடொன்றின் உடனடி வழங்கு மதொளகக்கொன சேமிப்பு* 

*வரிகளைச் மேலுத்துவதற்கொன சேமிப்பு* 

#### *உங்கள் கெமிப்பு வளர்ச்சியதடவதத அவதொனியுங்கள்*

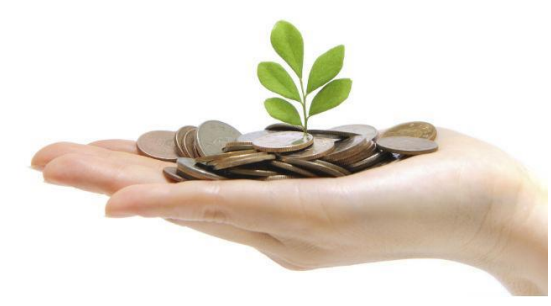

*உங்கள் முன்சனற் த்ளத ஒவ்மவொரு ொதமும் ேரிபொர்த்துக் மகொள்ளுங்கள், அப்சபொது தொன் உங்கள் சேமிப்புத் மதொடர்பிலும் அது எவ்வொறு வளர்ச்சியடைகின்றது என்பது கொடர்பிலும் திருப்தியளடய முடியும். பணத்ளதச் சேமிப்பதற்கொன இந்த எளிய வமிமுறைகள், உங்களை மென்மேலும் சேமிப்பதற்கு உங்கள் இைக்குகளை விளரவொக அடைவதற்கும் தூண்டுதலாக அமையும்*.

### *இதணயவழி வங்கிச்கெதவ*

*இளணயவழி வங்கிச்சேளவயொனது நிதிக் மகொடுக்கல் வொங்கல்களை இளணயத்தின் ஊடொக ச ற்மகொள்வதற்கொன வேதிளய பயனர்களுக்கு வழங்குகின் து. இளணயவழி வங்கிச்சேளவயொனது, உள்ளூர் வங்கிக் கிளைமயொன்றின் மூைம் மபற்றுக்மகொள்ை முடியு ொன ளவப்புச் மேய்தல் உள்ளிட்ட அளனத்துச் சேளவகளையும் வொடிக்ளகயொைர்களுக்கு வழங்குகின் து. இதன் ஊடொக இளணயவழியில் விளைப்பட்டியல்களைச் மேலுத்தவும் முடியும்.*

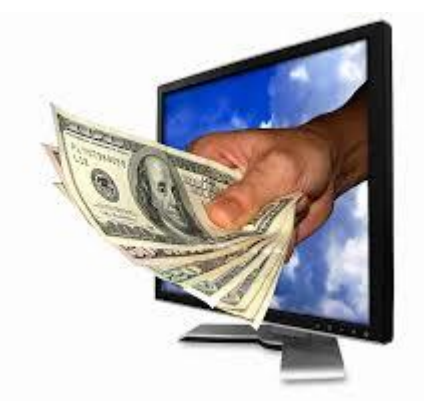

#### *இதணயவழி வங்கிச்கெதவயின் அனுகூலங்கள்*

- *விளரவொனது, விளனத்தி ன்மிக்கது*
- *கணக்குகளுக்கு இளடயில் பணத்ளத ொற்றுவது இைகுவொனது*
- *ஒரு நொளின் 24 ணித்தியொைங்களிலும் வொரத்தில் ஏழு நொட்களிலும் வங்கிக் மகொடுக்கல் வொங்கல்களைச் மேய்ய முடியும்*
- *வங்கிக் கணக்குகளை நுணுக்க ொகக் கண்கொணிக்க முடியும்*
- *விளைப்பட்டியல்களை இைகுவொகச் மேலுத்த முடியும்*

#### <span id="page-28-0"></span>*8.2 மபாருள் உருவாக்கம்*

*வொடிக்ளகயொைர்களுக்கு புதிய அல்ைது ச ைதிக பயன்களை வழங்கக்கூடிய புதிய அல்ைது வித்தியொே ொன தன்ள களைக் மகொண்ட மபொருட்களை உருவொக்குதல். அதில், புதிதொக வளரயள மேய்யப்பட்ட வொடிக்ளகயொைர் சதளவளயப் பூரத்திமேய்யக்கூடியதொக, ஏற்கனசவ உள்ை மபொருமைொன்ள அல்ைது அதளன முன்ளவக்கும் முள ளய ொற்றியள ப்பளதயும் [உள்ைடங்கும்.](http://www.businessdictionary.com/definition/want.html)* 

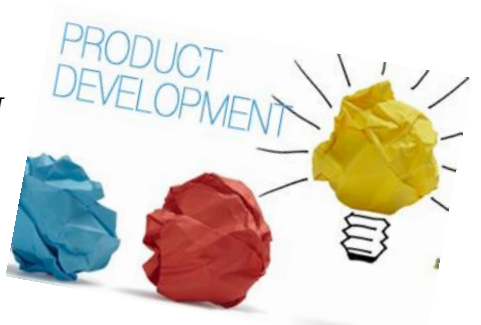

*வியொபொரங்களை ம ன்ச லும் உயிசரொட்டம் மிக்கதொக ொற்றுவதற்கொக, மதொழில்முயற்சியொைர்கள் தங்கள் மபொருட்களை ச ம்படுத்துவதற்கொன வழிமுள கள் பற்றிச் சிந்திப்பதும் மபொருட்களின் உருவொக்கத்திற்கொக சநரத்ளத முதலீடு மேய்வதும் அவசிய ொகும்.*

#### <span id="page-28-1"></span>*8.3 மபாருட்கவள விளம்பரம் மேய்தல்*

*மபொருட்களையும் சேளவகளையும் விைம்பரம் மேய்வதற்கொன, துண்டுப் பிரசுரங்கள்,*  சிற்றேடுகள், வணிக அட்டைகள் போன்ற விளம்பரப் பொருட்களை வடிவமைத்துத் *தயொரிப்பதற்கொன தகவல், மதொடர்பொடல் மதொழில்நுட்ப நிகழ்ச்சிகள் உள்ைன. மபொருட்கள் மதொடர்பொன தகவல்களை மின்னஞ்ேல் மேய்திகளின் பயன்படுத்துதல், இளணய தைங்களை உருவொக்குதல், குறுந் தகவல் (SMS), ேமூக ஊடகங்கள் என்பவற்றின் ஊடொகவும் அனுப்ப முடியும். ஆனொல், வொமனொலி, மதொளைக்கொட்டசி, அச்சு ஊடகங்கள் சபொன் பளழய*  தொழில்நுட்பங்களிலும் விளம்பரம் செய்வதற்கு மறக்க வேண்டாம். இந்த ஊடகங்கள் நீங்கள் *இைக்கொகக் மகொள்ை எண்ணியுள்ை வொடிக்ளகயொைர்கள் த்தியில் அதிகம் பிரபை ொனளவயொக இருக்க முடியும்.*

*வியாபாரமொன்றைச் சந்தைப்படுத்துவதற்கு இணைய தளமொன்று காணப்படுவது அத்தியவசிய ொனதொகும். ஏமனனில் அச்சிடப்பட்ட ேந்ளதப்படுத்தல் மபொருட்களுடன்*  *ஒப்பிடுளகயில் இளணய தைத்ளத இற்ள ப்படுத்துவதற்கு மிகவும் குள ந்த மதொளகசய*  செலவாகின்றது. அத்துடன் அது வியாபாரம் பற்றிய தகவல்களை ஆர்வமுள்ள *வாடிக்கையாளர்களுக்கு 24 மணி நேரமும் வழங்குகின்றது*.

## <span id="page-29-0"></span>*8.4 இடம்*

*இடம் என்பது விற்பளன நிகழும் புள்ளிளயக் குறிக்கின் து. ஒவ்மவொரு வியொபொரத்திலும், நுகர்சவொரின் கண்களைக் கவர்வதும், வொங்குவளத இைகுபடுத்துவதும், சி ந்த விநிசயொகம் அல்ைது 'இடம்" மதொடர்பொன உபொயத்தின் பிரதொன குறிக்சகொைொகும். வியொபொரம் அள ந்துள்ை இடம், அதிக ொன வொடிக்ளகயொைர்களைக் கவர்வதற்கு மிகவும் கவர்ச்சியொனதொக இருக்க சவண்டும்.* 

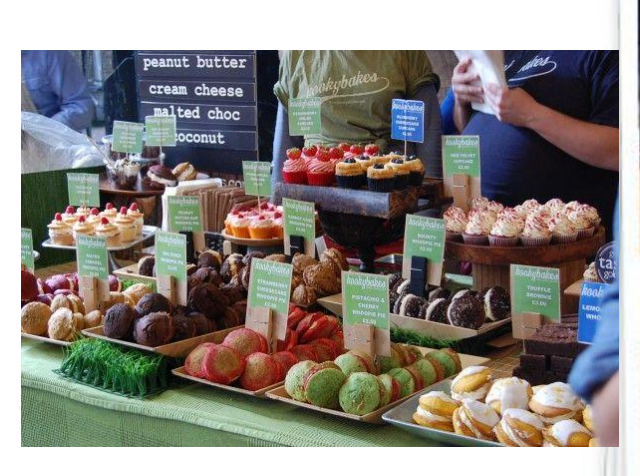

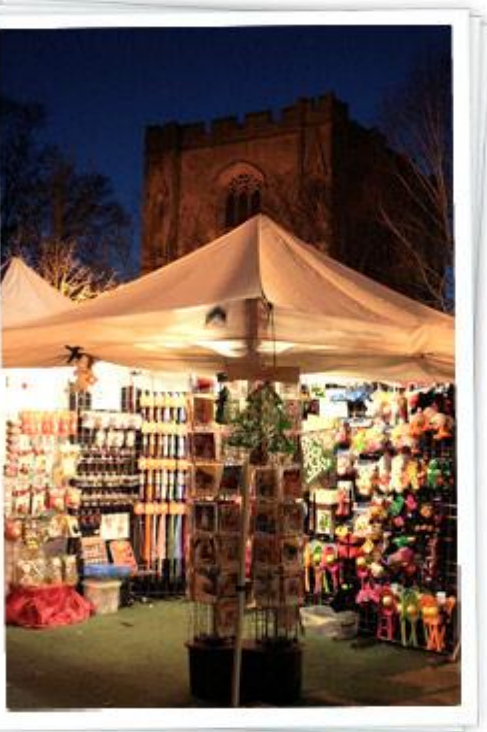

## <span id="page-30-0"></span>*9.0 வியொபொரப் தபண் ணியொகத் கதொற்ை ளித்தல்*

<u>இன்றைய போட்டிமிக்க நவீன வியாபாா உலகத்த</u>ில் பொருத்தமான ஆடை *அைங்கொரங்களுடனும் உயர்மதொழில்ேொர் சதொற் த்துடன் இருப்பதும் அத்தியவசிய ொனதொகும். சநர் ள யொன னப்பதிளவப் மபறுவதற்கு ட்டு ன்றி மகைரவத்ளதப் மபறுவதற்கும் மபொருத்த ொன ஆளடப் பழக்கங்கள் முக்கிய ொனளவயொகும். அதனொல், ேமூக அள ப்பிலும் வியொபொரச் சூழலிலும் அளனத்துச் ேந்தர்ப்பங்களிலும் உங்கைொல் இயன் வளர சி ப்பொகத் சதொற் ளிப்பதில் அக்கள கொட்டுங்கள்.* 

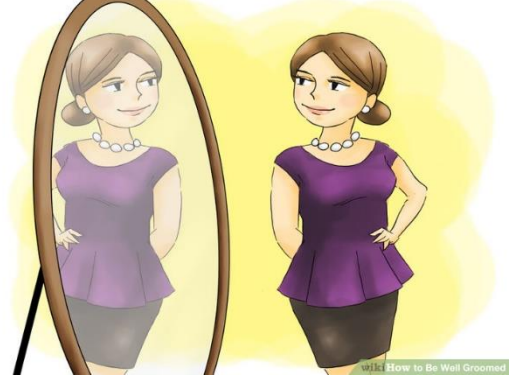

#### <span id="page-30-1"></span>*10.0 உங்கள் வியொபொரத்ததப் பொதுகொத்தல்*

#### <span id="page-30-2"></span>*10.1 ேட்ட ற்றம் ஒழுங்குபடுத்தல் இணக்கப்பாடு*

*சிறிய வியொபொர உரிள யொைர்கள் நொட்டின் வியொபொர உரி ப் பத்திரம் வழங்கல் ேட்டங்களுக்கு இணங்கச் மேயற்படுவது அவசிய ொகும். உங்கள் நொட்டின் வியொபொரச் ேட்டங்கள் உங்களுக்குப் பரீட்ேய ொனளவ இருக்க சவண்டும். வொடிக்ளகயொைர்களுடன் அல்ைது ஊழியர்கள் பிரச்சிளனகள் ஏற்படு ொயின் வழக்கறிஞமரொருவளர அணுகக் கூடியதொக* 

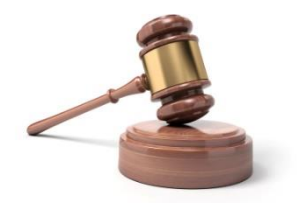

*இருக்க சவண்டும். ேட்டரீதியொன ஒப்பந்தங்களையும் விற்பளன உடன்படிக்ளககளையும் எழுதவும், மீைொய்வு மேய்யவும், அவற்றில் ளகச்ேொத்திடவும் சவண்டிய சதளவ உங்களுக்கு ஏற்பட முடியும். ேட்டரீதியொன பிரச்சிளனகள் ஏற்படுகின் சபொது, வழக்கறிஞமரொருவரின் சேளவகள் சதளவப்படும்.*

#### <span id="page-30-3"></span>*10.2 வியாபாரத்திற்கான காப்புறுதி*

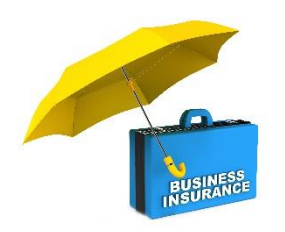

*பிரசித்தி மபற் கம்பனிகள் மூைம் கொப்புறுதிப் பூட்ளககளைப் மபறுவதன் மூைம், இயற்ளக அனர்த்தங்கள் ற்றும் நிதிரீதியொன அழிவுகள் இடம்மபறுகின் சபொது உங்கள் வியொபொத்ளதப் பொதுகொத்துக் மகொள்ை முடியும். விதிமுள களையும் நிபந்தளனகளையும் விளையும் ஒப்புசநொக்குவதன் மூைம் உங்கள் வியொபொரத்ளதப் பொதுகொப்பதற்கு மிகவும் மபொருத்த ொன கொப்புறுதிப் பூட்ளகளயத் மதரிவு மேய்யுங்கள். கொப்புறுதிக் கம்பனிகளின்*  கடந்த கால வரலாற்றைப் பார்த்து உங்களுக்கு மிகவும்

*மபொருத்த ொனளதத் மதரிவு மேய்யுங்கள்.* 

#### <span id="page-31-0"></span>*10.3 இவணயவழி ற்றும் இவணயத் மதாடர்பிைாப் பொதுகொப்பு*

*நீங்கள் உங்கள் நிதிகளையும், னித வைங்களையும், இருப்புக்களையும், உங்கள் வியொபொரத்திற்கொன பல்சவறுபட்ட ஆவளணயும்கணினிளயயும் முகொள மேய்வதற்கு உங்கள் கணினிளயயும் தகவல் மதொடர்பொடல் மதொழில்நுட்பச் சேளவகளையும் அதிகம் பயன்படுத்துவதற்குத் தீர் ொனிப்பீர்கைொயின், கணினிகளின் பொதுகொப்பு மிக முக்கிய ொனது என்பதை மறந்துவிட வேண்டாம். ஒரு சிறந்த அன்டிவைரஸ் மென்பொருளை நிறுவுவது* பொருத்தமானது என்று உங்களுக்கு ஆலோசனை வழங்குகின்றோம்.

*இளணயவழிப் பொதுகொப்ளப உறுதிப்படுத்துவதற்கொக, ச ொேடித் திட்டங்கள் ற்றும் ஏ ொற்று சவளைகள், உங்கள் மின்னஞ்ேல்களிலிருந்தும் ேமூக ஊடகக் கணக்குகளிலிருந்து மேய்திகளை அனுப்பி உங்கள் கடவுச் மேொல்ளையும் (அளடயொைத் திருட்டு) ஏளனய முக்கிய ொன*  தகவல்களையும் *(வங்*கிக் கணக்கு இலக்கங்கள், கடனட்டைகள் போன்றவற்றை) வெளிப்படுத்துமாறுகோரும் தகவல் திருட்டு என்பவற்றைத் தவிர்ந்து கொள்ளுங்கள். *"விளரவொகப் பணக்கொரரொகும்" தகவல்கள் ற்றும் விைம்பரங்கள் மதொடர்பில் மிகவும் கவன ொக இருங்கள்.*

#### <span id="page-31-1"></span>*10.4 புைவ ச் மோத்துரிவ கள்*

*மதொழில்முயற்சியொைர்கைொக இருப்பவர்கள், புைள ச் மேொத்துரிள கள் மதொடர்பில் கட்டொயம் அறிந்திருப்பது அவசிய ொகும். நீங்கள் தனித்துவ ொன மபொருமைொன்ள உருவொக்கியிருந்தொல் அல்ைது கண்டுபிடித்திருந்தொல், புைள ச் மேொத்துரிள களுக்கு உங்கைொல் விண்ணப்பிக்க முடியும். இதன் கருத்து குறிப்பிட்டமதொரு கொைப் பகுதி வளர, உங்கள் பளடப்பின் பயன்பொட்ளட நீங்கள் அனுபவிக்கவும், அதன் வியொபொர உரிள களைக் சகொருபவர்களிடமிருந்து பொதுகொக்கவும் முடியும்.*

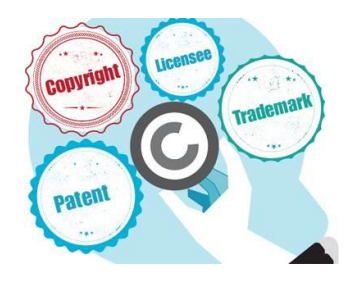

#### <span id="page-31-2"></span>*11.0 உங்கள் வியொபொரத்தத க ற்பொர்தவ தெய்தலும் திப்பீடு தெய்தலும்*

*ச ற்பொர்ளவயும், திப்பீடும் உங்கள் வியொபொரம் எவ்வொறு மேயற்பட்டுக் மகொண்டிருக்கின் து என்பளத* 

*உங்களுக்கு எடுத்துக்கூறும். உங்கள் வியொபொரத்தின் மதொழிற்பொடுகளை விைக்கும் உங்கள் வியொபொரத் திட்டத்தில், அதன் மவற்றிளய திப்பீடு மேய்வதற்கொன குறிகொட்டிகள் உள்ைடக்கப்படுவது அவசிய ொகும். ேந்ளதப்படுத்தலுக்கொன முக்கிய மேயைொற்றுளகக் குறிகொட்டிகள், உங்கள் ேந்ளதப்படுத்தற் மேயற்பொடுகளும் மேைவினங்களும் எவ்வொறு உங்கள் விற்பளன ற் ம் மேைவுக் கணக்குகளைப் பொதிக்கின் ன என்பளத திப்பீடு மேய்யும். இத்தகவல்களைப் பயன்படுத்தி மேைவுகளை எங்சக அதிகரிக்க சவண்டும் அல்ைது குள க்க சவண்டும் என்பளத உங்கைொல் தீர் ொனிக்க முடியும்.*

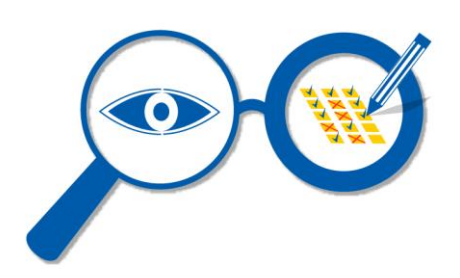

*கண்கொணிப்பும் திப்பீடும், உங்கள் வருடொந்த இைக்குகளுடன், உபொயங்கள் ற்றும் குறிக்சகொள்களுடன் மதொடர்புளடயதொக உங்கள் முன்சனற் க் குறிகொட்டிகளை வழங்குவதுடன் உங்கள் வியொபொரத்தின் எப்பகுதிகளை ச ம்படுத்த சவண்டும் என்பளதயும் உங்களுக்கு விைக்கிக் கூறும்.* 

*மபரும்பொைொன வியொபொரங்களில் கண்கொணிப்பும் திப்பீடும் பு க்கணிக்கப்படுகின் ன. இைக்குகளைத் தீர் ொனித்தல் சபொன் உங்கள் வியொபொரத் திட்டங்கள், வியொபொரத்தின் மேயைொற்றுளகளய கண்கொணித்து திப்பீடு மேயற்பொடுகளுடன் மதொடர்புளடயளவயொகும் என்பளத இங்கு சுட்டிக்கொட்டுவது அவசிய ொகும்.*

#### *உங்கள் வியொபொரத்தத கண்கொணித்து திப்பீடு தெய்வதில் தகவல், ததொடர்பொடல் ததொழில்நுட்பச் கெதவகள் உங்களுக்கு எவ்வொறு உதவ முடியும்?*

*உங்கள் மேொந்த வியொபொரத் தரவுகளை ம ன்மபொருள் நிகழ்ச்சிகளில் பதிவதன் மூைம் உங்கள் வியொபொரத்தின் மேயைொற்றுளகளய மீைொய்வு மேய்யவும் கண்கொணிக்கவும் முடியும். விரிதொள் நிகழ்ச்சிகள் மூைம், உங்கள் வியொபொரத்தின் முன்சனற் த்ளதக் கண்டறிவதற்கொன தகவல்களை மிக இைகுவொகப் மபற்றுக் மகொள்ை முடியும்.*

#### *துதண நின்ைதவ*

*Temmel, M etal. The Impact of The Internet on Our Daily Life [online]. Available from: <https://www.tru.ca/cpj/essay.html>. [Accessed 6 June 2016].*

*Information and communications technology (ICT) in small business. [online]. Available from: http://www.wiley.com/legacy/Australia/PageProofs/BUS\_MAN/1\_2/KC\_VCE\_BusMgmnt\_U1>. [Accessed 8 June 2015]*

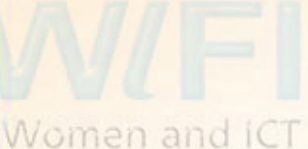

Frontier Initiative

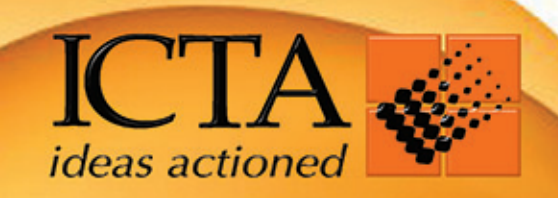

L6600LD

**QLIGOOT** 

# **Information and Communication Technology Agency of Sri Lanka**

#160/24, Kirimandala Mawatha, Colombo 05, Sri Lanka Telephone: +94-11-236 9099, +94-11-236 9100 Fax: +94-11-236 9091 E-mail: info@icta.lk Web: http://www.icta.lk